## Request for Info on Status of Bugs Reported

(J23523) 3=JUL=74 16:57; Title: Author(s): Susan R. Lee/SRL; Distribution: /CHI([ACTION]) JEW([ACTION]) EKM([ACTION]) HGL([ACTION]) KEV([ACTION]]) JDH([ACTION]) WRF([ACTION]]) DIA([ACTION]) RWW([INFD=ONLY]]); Sub=Collections: SRI=ARC; Clerk: SRL; Origin: (FEEDBACK, NOTE.NLS;2,), 3=JUL=74 16:54 SRL ;####;

SRL 3=JUL=74 16:57 23523

3

Request for Info on Status of Bugs Reported

As you probably know there is an accepted tasks branch in the FDBK file in which bug reports are placed. This branch is getting rather large so I thought I would ask each programmer to review his/her section and let me know if any bugs listed are in fact: 1 1. Fixed 1a 2. Assigned to the wrong person 1b 3. Not repeatable and therefore misclassified (really belong in the mystery bug section). 10 4. Or any other comment about a specific item which should be passed on to the user. 1 d Let me know in the way which is easiest for you. 2

To find items "accepted" by you look in (fdbk,7a:xb) for the branch with your ident .

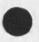

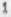

Suggestions for the Questionmark Facility

· · · · ·

(J23524) 3=JUL=74 17:53; Title: Author(s): Jeanne M. Beck/JMB; Distribution: /FDBK([ACTION]) DIRT([ACTION]); Sub=Collections: SRI=ARC DIRT; Clerk: JMB; Origin: (BECK, QUESTIONMARK,NLS;5,); 3=JUL=74 17:48 JMB ;####;

Suggestions for the Questionmark Facility

10-

1

wouldn't this be clearer and easy to change?

## Suggestions for the Questionmark Facility

From observing beginning users try to learn NLS from the Help system in conjunction with the Questionmark facility, I learned that the responses to the Questionmark often confuse the user rather than make something clear, and do not fit well with explanations provided for <~Q>==by the Help database.

These are suggestions for changing Questionmark's responses:

When listing the alternatives, DON'T just show the prompt for that field. For instance, if one types a ? after saying Jump to File, one sees:

SP: B: Return I have many times watched naive users attempt to type an "s" and then a "p", or type a "b" (on many taskers the colon doesn't print too well), and not understand why they get garbage. If you NAME the thing wanted instead, he is less likely to do that, and/or if it's a name he can find it after typing <"Q>==in the Help database. My suggested alternatives are (these are concepts named in the Help database):

#### Call the space key <SP>

The alternative of <SP> could also be listed for users in Expert recognition mode to indicate to them that other things are available if they do that (But it wouldn't tell wHAT the choices were going to be, just as in this instance of Jump to File you're not told that you'll get to give name of a file if you type <SP>==I don't think that needs to be questionmark's responsibility), Feedback reports an interest in this.

When you mean bug, call it BUG instead of B:, like you do when describing a LSEL.

For consistency, when you refer to an OK, change from OK: to OK

In general, for a unique key, enclose its name in anglebrackets. Give a function, which could be represented by several keys, a name in caps.

2a4

1

2

2a

2a1

2a1a

2a2

2a3

## Suggestions for the Questionmark Facility

When alternatives are columnated, please alphabetize them down each column. This might make it a little less ambiguous that each item is a separate alternative rather than a phrase across the page (A new user expressed this confusion to me).

Do not list the OPTIONAL alternatives for the user who has partial prompting on == he doesn't see prompts for options specifically because it is thought too confusing for the beginning user to see, and options listed by questionmark are a similar cryptic hurdle.

Please substitute the word FILEADDRESS for the words NEWFILELINK and OLDFILELINK. This is the concept name in Help, Whether it's new or old doesn't matter as much as seeing a familiar word up there==its form is the same and we don't make this distinction for words and statements.

Replace: Address Expression with: ADDRESS

That's what it's named in Help.

Change the syntax of this: Please make a selection of type: XXXXXXX via

to this: Please specify a XXXXXXX by

Isn't that less complicated=looking? People I've asked say it means the same thing to them or is clearer.

Change this kind of thing: Please .... CHARACTER ... BUG / [Address Expression]

to this: Please ..... CHARACTER ... BUG or OPTION ADDRESS

Consider using "or" instead of slashes to indicate alternatives

20

2b

2d

2e

2e1

21

2f1

2g

291

292

2h

2h1

2h1a

2h2

2h2a

Suggestions for the Questionmark Facility

not columnated, "or" might have its own ambiguities, I need more opinions on this,

For options, replace the bracketed expression with the name for the option key followed by the name of the field. If you change slashes to "or"s, you can separate off the "or" with more spaces than between OPTION and ADDRESS. If we're never going to allow users to change the character used for option (It is not now an alternative in Useroptions' Control command), you could say <"U>ADDRESS, for example, instead of OPTION ADDRESS

Sample responses, old and new:

to typing a questionmark after typing Create File

(OLD) Please make a selection of type: NEWFILELINK via BUG / TYPEIN / [Address Expression]

(NEW) Please specify a FILEADDRESS by BUG or TYPEIN or <"U>ADDRESS 2h1b

to typing a questionmark after Jump to File

(OLD) Current Alternatives are: Sp: B: Return

(NEW) Current Alternatives are: <SP> BUG Return 2h2b

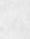

× · · ·

Preferred time for talking to Gerald Baily

1 de la

(J23525) 4=JUL=74 19:27; Title: Author(s): Kirk E. Kelley/KIRK; Distribution: /JEW( [ ACTION ] ) ; Sub=Collections: SRI=ARC; Clerk: KIRK;

1

Preferred time for talking to Gerald Baily

Jim,

1

I would like to talk to Gerald Baily Tuesday, July 16 at 4:00 if he will be staying that late, == Kirk.

LP bug, When tabs in text and updating done,

1.000

(J23526) 5=JUL=74 07:23; Title: Author(s): Robert N. Lieberman/RLL; Distribution: /FDBK( [ ACTION ] ); Sub=Collections: SRI=ARC; Clerk: RLL;

1

LP bug, When tabs in text and updating done.

1

For DNLS and the line processor (with Delta D): When there are tabs in text the LP messes the display up after one does updates, e.g., replace word or character. It appears that the updated line is split into two lines with the first part on the line below (yes below) and the rest of the line as it should be, call me or try it yourself, Robert show directory bug (DNLS+LP).

.

10

(J23527) 5=JUL=74 11:04; Title: Author(s): Robert N. Lieberman/RLL; Distribution: /FDBK([ACTION]); Sub=Collections: SRI=ARC; Clerk; RLL;

1

Show directory bug (DNLS+LP).

.

1.1

when using show directory with options time and date for read, (DNLS and LP), if the information exceeds the viewing area, it is lost. Two ideas to fix it: 1) use a more command like help system or 2) format the text better, e.g., use columns.

RLL 5=JUL=74 11:31 23528 Suggestion for DNLS: relative addressing without the nasty control U.

(J23528) 5=JUL=74 11:31; Title: Author(s): Robert N. Lieberman/RLL; Distribution: /FDBK( [ ACTION ] ); Sub=Collections: SRI=ARC; Clerk: RLL;

RLL 5=JUL=74 11:31 23528 Suggestion for DNLS: relative addressing without the nasty control U.

1

Why cannot address be given with out option control char? If text is to be given as address then option char can be use then, this would make the following very nice: Jump back 7 <ca> to mean jump back seven statements from the bug (which is the <ca>).

MEH 5=JUL=74 12:15 23529

PDP=11 ANTS Interface, justification.

1

14

(J23529) 5=JUL=74 12:15; Title: Author(s): Martin E, Hardy/MEH; Distribution: /RWW([INFO=ONLY]) CHI([INFO=ONLY]]; Sub=Collections: SRI=ARC; Clerk: MEH; Origin: (HARDY, ANTS\_NLS;7, ), 5=JUL=74 12:12 MEH;####; PDP=11 ANTS Interface, justification,

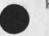

2 - - -

page 0

| SRI                | MEH 5=JUL=74 12:15 23529<br>MEMO |
|--------------------|----------------------------------|
| TO: Tom Little     | DATE: 3 Aug 74                   |
| FROM: Martin Hardy | LOCATION: J=2072, X3921          |
|                    |                                  |

SUBJECT: ANTS device justification, to interface the ARC PDP=11 computer to the ARPA Network.

4

CC: rww chi

The Augmentation Research Center is leasing a PDP=11 computer from DEC Leasing. In the near future it will be necessary to connect this computer to the ARPA Network to develop programs associated with this Network. To do this it will be necessary to obtain a device that is compatible with the APRA Network IMP, PDP=11 Uni=Bus, and the ANTS operating software we intend to use.

To the best of my knowledge Owens Illinos is the only manufacturer of such a device.

I recommend we purchase the Network interface device from Owens Illinos.

Martin Hardy

MEH 5=JUL=74 12:31 23530

## PDP=11 DL11E justification

(J23530) 5=JUL=74 12:31; Title: Author(s): Martin E, Hardy/MEH; Distribution: /RWW([INFO=ONLY]) CHI([INFO=ONLY]); Sub=Collections: SRI=ARC; Clerk: MEH; Origin: (HARDY, DL=11E,NLS;12,), 5=JUL=74 12:26 MEH;####;

# PDP=11 DL11E justification

DIC:

This Memo, and the ANTS one, are just to complete Purchasing files, the equipment has been ordered long ago, ...martin..

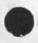

PDP=11 DL11E justification

MEH 5=JUL=74 12:31 23530

page 0

| SRI              |                                              | MEH 5=JUL=74 12:31 2<br>MEMO                          | 3530 |
|------------------|----------------------------------------------|-------------------------------------------------------|------|
| TO: Tom Little,  | purchasing                                   | DATE: 7 Aug 74                                        |      |
| FROM: Martin Han | rdy                                          | LOCATION: J=2072, X3921                               |      |
|                  | device justification<br>to the ARC PDP=10 co | , to interface the ARC<br>mputer.<br>CC: rww<br>u chi |      |

\*\*\*\*\*\*\*\*

The Augmentation Research Center is leasing a PDP=11 computer from DEC Leasing. In the near future it will be necessary to connect this PDP=11 computer to the ARC PDP=10 computer to load utility programs for program development associated with the ARPA Network. To accomplish this it will require an EIA RS=232 interface compatible with the PDP=11 Uni=Bus and the PDP=10 Data Line Scanner.

Available from DEC as standard PDP=11 hardware is a DL=11E device which meets these requirments.

Since we are leasing the PDP=11 from DEC Leasing and do not have funds available to purchase, I recommend we obtain the DL=11E device also from DEC Leasing.

Martin Hardy

MEH 5=JUL=74 12:37 23531

Hudson Office=1 Connection, Rutgers TIP Connection.

(J23531) 5=JUL=74 12:37; Title: Author(s): Martin E, Hardy/MEH; Distribution: /JCN([INFO=ONLY]) MDK([INFO=ONLY]); Sub=Collections: SRI=ARC; Clerk: MEH; Origin: (HARDY, AMAREL.NLS;7,), 5=JUL=74 12:33 MEH ;####;

MEH 5=JUL=74 12:37 23531

Hudson Office=1 Connection, Rutgers TIP Connection,

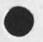

----

## MEH 5=JUL=74 12:37 23531 Augmentation Research Center Menlo Park, California 94025 Stanford Research Institute 5 Aug 74

Rudy Ruggles Hudson Institute Croton=on=Hudson New York, 10520

Dear Mr Ruggles:

The attached page is a copy of the sndmessage from Amarel at Rutgers to Fields giving his OK to connect you to their TIP. He is leaving it up to us to make arrangements with BBgN to get the proper interface card installed, etc. I will initiate arrangements when I return from vacation; (July 6 to 15).

Also, enclosed is a draft copy of a Workstation Reference manual I have been compiling. I think it is complete enough to be useful to you. Besides describing what a Lineprocessor Workstation is, it contains specifications for Delta Data, copy printer, modems, etc.

I will contact you upon my return to discuss remaining details and take stock of where we are.

Sincerely,

Augmentation Research Center

Martin Hardy Supervisor, Computer Facility Menlo Park, California 94025 (415) 326=6200 X3921

MEH/jcn mdk

MEH 5=JUL=74 12:37 23531

----

· · · ·

5=JUL=74 09:34:50,517

Net mail from site USC=ISI rcvd at 5=JUL=74 09:34:48

Date: 5 JUL 1974 0934=PDT

From: AMAREL at USC=ISI

Subject: CONNECTION TO RUTGERS TIP; RE, YOUR MESSAGE OF JUNE 21

To: HARDY at SRI=ARC

cc: FIELDS at BBN, AMAREL at ISI

SORRY FOR THE DELAY IN MY RESPONSE. I WAS AWAY IN MEETINGS FOR

ABOUT TWO WEEKS.

THE CONNECTION OF HUDSON INSTITUTE TO THE RUTGERS TIP IS OK, PROVIDED THAT YOU WILL MAKE ARRANGEMENTS WITH BBN FOR AN APPROPRIATE

INTERFACE CARD IN OUR TIP.

SAUL AMAREL

-----

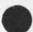

## SECOND DRAFT Plan for SRI Capabilities Center

(J23532) 5-JUL=74 13:50; Title: Author(s): Dirk H, Van Nouhuys/DVN; Distribution: /&DPCS([INFO=ONLY]); Sub=Collections: DPCS SRI=ARC; Updates Document(s): 23028; Clerk: DVN; Origin: (VANNOUHUYS, TWOCC.NLS;9,), 5=JUL=74 10:46 DVN 1####; SECOND DRAFT Plan for SRI Capabilities Center

I gave this draft to Tom Humphry for incorporation into his report on a plant for Insititute=wide Text handling. He many have substantially revised it before publishing the report.

SECOND DRAFT Plan for SRI Capabilities Center

41

- 0

| Concept                                                                                                    | 1   |
|----------------------------------------------------------------------------------------------------|-----|
| This section proposes a center for providing capabilities<br>information for SRI, capabilities information includes:                                                                                                    | 1 a |
| Existing Desriptions of SRI work (of projects, departments, coverage of disciplines, etc).                                                                                                    | 1a1 |
| Specially prepared descriptions of projects, departments, disciplines, etc.                                                                                                    | 1a2 |
| Resumes                                                                                                    | 1a3 |
| Descriptions of Facilitis                                                                                                    | 1a4 |
| Descriptions of Managemenet Practices                                                                                                    | 1a5 |
| Skeletal Cost Sections of proposals                                                                                                    | 146 |
| Skeletal Managemenet Sections of proposals                                                                                                    | 1a7 |
| and also                                                                                                    | 148 |
| Technical Reference Information on previous SRI work for the<br>benifit of present research.                                                                                                    | 149 |
| With the exception of the last item above, this information would<br>be aimed at ready use in documents that are leaving the institute:<br>proposals, responses to Comerce Business Daly noctices, brochures<br>and the like,                                                                       | 16  |
| This information would be organized hierarchically in a series<br>of sumarizing steps and would be in a form that a computer can<br>read,                                                                                                    | 10  |
| At the source level, storage would hold writeups cut out of<br>proposals and from other source documents,                                                                                                    | 101 |
| At the next higher level of summary would be writeups on areas<br>of interest or departments. For example a writeup on SRI work<br>on the Taffybending Project or in the field of in stress<br>analysis.                                                                                            | 102 |
| Such writeups would draw on the files, and also on<br>interviews with researchers, Appropriate experts (typically<br>project leaders or department heads at this level) would<br>approve them. They would be clearly written, easilly<br>retrieved, dated automatically, include lists by number of |     |

1c2a

103

104

1d

1e

1£

2

2a

2a1

SECOND DRAFT Plan for SRI Capabilities Center

suporting photos and drawings, and cross references to reports,

Higher level writeups, say on Materiels in the the example or on the work of a Laboratory, would summarize larger areas of SRI work as appropriate.

At a third higher level of finish, the Center might make availabl off-the-shelf preprinted sheets or foldouts nicely formatted with photographs and other illustration (lifted from previous documents) describing SRI's capabilities. Such preprints, although more or less inappropriate to any given use, could be attractive, authoritative, and quickly bound into departing documents.

Authors at the time they begin to assemble their proposal (or whatever) could come to the Center and ask for a paper on a certain subject. A retriever would interogate the computer file and hand them hard copy for browsing. The selected material would probably need light editing. The author would normally take the hard copy he had chosen away with him, editi it, and submit it with the rest of his input at Step 1 of the flow chart.

In addition, the authors of selected important proposals would be able to call on help from a capabilities writer who would study the outline of the proposal, talk with the author or leader, and, knowing the files, assemble and/or write rapidly appropriate descriptions of capabilities.

Finally a researcher looking for factual information from previous SRI work, could come to the center and search for references to previos SRI reports by sompisticated online techniques, much as she might look for such information in a professional journal or abstracting service.

The need for fact retrieval not so acute as for cababilites text and the technology is separate. This report itemizes its cost and schedule separately so that resources can be allocated to either separately without holding back other work.

#### Strategy

Storage

Advanatge of Computer Readalbe Storage

A center such as that described above can exist without computer aids. For writeups of capabilities the advantages of a computer based system lies in retrieval and output, 2aia

2a1a1a

2a1a2

28183

2a1b

2alc

2a1c3

### SECOND DRAFT Plan for SRI Capabilities Center

For example it is possible to cretat a writeup that speaks in terms of SRI's experience in a discipline because customers want to see us as experts in subjects, but retrieve that writeup according to the SRI organization becuase the author is used to thinking in terms of what organizations have done. 2a1a1

The retriever could call for informaton by various other catagories of search, keywords, date,format, etc.

Note however that recalling capabilities text does not demand the sophisticated techniques of elaborate computer=based retrieval systems. A simple hierarchical organization with modest cross referencing can usually do the trick, Elaborate retrieval schemes can be expensive in programming and running time; developers should avoid overdesign in this area and include provision for revision on the basis of experience.

It is for retrieval strategies and system modificatins to automate generation of summary material that the center needs continuing programming support.

In the long run, automated generation of summary material may be the most important reason for computer storage,

I.e., in a CBD response (or proposal), it is often advantageous to summarize the relevance of many resumes by a single table in the form of matrix with the names of researchers on one axis and fields of experience on the other, A program could create and print such a matrix automatically from online resumes. 24161

Cost may be an advantage of computer storage, depending on cost of implementing the computer system and context of storage and procedures in which the writeup is used.

Cost in a non-computer system is for items such as, storage space, clerical time for retrieval, author time for retrieval, cost of copying pages to give the author, cost of retyping. 2a1c1

These costs now occur dispersed through the institute, 2a1c2

Equivalent computer costs are storage space, clerical retrieval time (presumably less), author retrieval time (presumably less) retyping (presumably less), printout (presumably somewhat cheaper than Xerox).

2a1c3a

2a1c3b

2a2

2a2a

2a2b

2a2b3

SECOND DRAFT Plan for SRI Capabilities Center

But note the Paper Problem below.

Distant offices (see discussion of physical location) offer special cost situation, A Center based on conventional storage can respond to questions phoned or written in by sending paper copies to the distant office. But they have to send a lot of paper to allow the author to browse. Considering phone cost to ask the questions, reproduction and mailing costs for packages of a hundred pages or more, online acess at the distant cite might well be cheaper, even if the terminal at the distant cite was operating over phone lines.

Levels of Storage and Sources of Computer Power.

Decisions will have to be made about the storage medium and source of comuputaton power that cannot be considered concretely outside the context of selecting the hardware for insitute=wide text handling. Decisions include for example storage on different types of disk, vs different types of online storage vs different types of tape. The system must be compatible with the general institute text handling system.

Some consideration about storage for the Cababilites Center include:

After a couple of years operation, the total files of resource information might amount to say four four=drawer file cabinets, that is of the order of 75,000 pages or 9 X 10(7) characters. Online disk storage that would allow retrieval in seconds from that volumn of information costs in the neighborhood of \$6000 a year. 2a2b1

Never the less quick reliable retrieval is very important to acceptantce of the Center. If retrieval from the center takes longer than manual retrieval from department files, users are not likely to come back. 2a2b2

Perhaps we must settle on some economic mix between on and offline storage.

Allied decisions must be made about the Capabilities Center's source of computer power for input and retrieval,..should it share time on a large system, on a large mini, or have its own intellegent terminal? The decisions about storage medium will alter the retrieval stratagies and what kind of a job the retriever has As

2a3

2a3a

20

261

2b1a

2b1a1

#### SECOND DRAFT Plan for SRI Capabilities Center

another outer limit, a small computer that could fully use the 75,000 disk pages would now cost in the neighborhood of s12,000 a year. 2a2c

Problems Associated by the Author Needing Paper

Consider the following cycle: Few authors will want to work online. When they come to the Center, the retriever will have to hand them printout at a certain expense. The authors will either choose or reject the printout page by page. The retriever will have to either collect the rejected pages and file them in a hard copy file system duplicating the online system or else throw them away.

Considerations of reliability and cost, the price of retrieval and printout and the speed of printout versus the cost of Maintanace of a parallel hard copy file, will determine whether the retriever will keep the browser's cast off paper or throw it away; it appears likely it will be more economical to throw it away. 2a3b

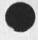

#### Sample Subject File Organization

To illustrate the conception of sucessive summaries covering subject hierarichacally, here is a hypothetical structure covering phylocs.

Physics: An online writeup on SRI Physics, About one Page, Clearly written, Approved by the authorities, Revised atleast annually, Dated, Also a list of numbers of cited photos and drawings, perhaps of reports by number, cross references to other relevant writups.

Plasma Physics: An online writeup on SRI Plasma Physos, Clearly written, About one page, Approved by the authorities (probably department head(s), Revised at least annually, Dated, Also a list of numbers of cited photos and drawings, perhaps of reports by number, cross references to other relevant writeups,

Appropriate related experience extracted from previous proposal, Dated, 2biaia

Appropriate related experience extracted from previous CBD response, Dated, 2biaib

# DVN 5=JUL=74 13:50 23532 SECOND DRAFT Plan for SRI Capabilities Center Appropriate related experience extracted from 2b1a1c Brochure, Dated. Appropriate descritions of projects write in coperation with project leaders. 2b1a1d More of the same, 2b1a1e Plasma Physics Preprint: A hardcopy page on SRI Plasma Physics, Maybe a foldout, Clearly written and handsomely laid out, Approved by the authorities (probably department head(s), Revised a least annually, Unobtrusively dated, Stock on hand for quick binding into larger documents. [Hardcopy writeups only on frequently used or otherwise important subjects] 2b1a2 2b1a3 Solid State Physics: 2b1a4 Radio Physics: 2b1a5 etc. 2b1a6 Fact Retrieval 2c

As people writing documents with marketing purposes need boiler plate, researchers need facts which may lie concealed in previous SRI reports. The occasions and procedures for making facts available however differ from procedures for making boiler plate available. 201

The user needs the information when she is doing research, not when she is writing proposals, 2cia

The user needs facts, not text; questions of clarity, edititng format, etc, do not apply, 201b

20

20

20

2c3

204

205

2c5a

2c5a1

206

## SECOND DRAFT Plan for SRI Capabilities Center

Facts do not date the way capabilities do.

Indexing and retrieval are much different, We can retrieve boiler plate from files nicely by organizing them hierarchically according to the subjects with thin cross=referencing, Fact retrieval must be highly cross=referenced,

What SRI researchers need is an online service for SRI reports like the offline service Chem Abstracts, for example, gives chemists.

At present, many SRI reports escape any kind of index that would make their contents reailly accesible. It would be very difficult to capture them completely because people working in divisions want to get out their letter reports without hassling with bureaucratic procedures. However, a well publicized and effectively indexed retrieval system would attract some fugitive reports, and the computer=based production system could atleast insure capture of all those that pass through Report Services.

When reports enter a form that computers can read, they can be indexed automatically by keword, by words in their abstract, or by more complex means. Their keyword lists or abstacts can then be stored as the object of sophiscitcated retrieval without passing through intermediate hard copy.

Commercial services store and retrieve abstracts on the basis of keyword in context, i.e., Lockheed's Dialog system, it seems apropriate to investigate the use of such a system by SRI.

Use of a commercial system raises privacy questions. Clearly we do not want informaton such as contract values to be on a system that is not secure. SRI might seriously consider separating private information from the abstracts and allowing the abstracts to be available to any user on the system (as all the abstracts known to the DIALOG system are available to all users) as advertising.

Thus some user who had never heard of SRI could come upon an abstract that indicated SRI's knowledge of his subject and become a customer.

Alternatively SRI has the knowledge to create its own abstract retrieval service,

Note that the data base of references to facts would be searched in different ways from capabilities writeups and

| probably in diferent machines. They would be connected by the<br>center personnell who would assist authors and researchers in<br>searching both, and by crossreferences in the capabilities<br>files to the report refernces.                                                                                                    | 207  |
|----------------------------------------------------------------------------------------------------|------|
| Intake and Output                                                                                                    | 2d   |
| Culling                                                                                                    | 2d1  |
| All prposals and other likely source documents would have to<br>be routed to some one in the center with some knowledge of<br>proposal needs for culling and rerouting to storage,                                                                                                    | 2d1a |
| Project Descriptions                                                                                                    | 2d2  |
| All project leaders in the insitutie could be requested<br>write descriptions of their projects from the viewpoint of<br>future use in related experience or to comoperate with a<br>writer from the Center in preparing them, Guidelines for<br>such descriptions could be issued,                                                                                                    | 2d2a |
| Interviewing                                                                                                    | 2d3  |
| Besides reading files, writers preparing summary materal<br>will have to ask questons of the sources of their text or<br>other experts, Unexpect and valuable information often comes<br>to light in interviews,                                                                                                    | 2d3a |
| Approval                                                                                                    | 2d4  |
| summary Material will be more accurate and gain readier<br>acceptance if authorities, usually department and lab<br>directors, approve it and thier approvals bare dates.<br>However valuable it is, approval is usually painfully long<br>in calendar time. Approval is normally a back-burner process<br>for the authority, but he may have many considerations that<br>that demand revision and resumbmission; finally a given<br>writeup may require several approvals. Approval may be<br>expected to take several times more calendar time than<br>writing. | 2d4a |
| Abstracts                                                                                                    | 2d5  |
| The process of transfering abstracts or lists of keywords<br>from the report production process to the data bases where<br>retrieval programs find referencs, on the other hand, can be<br>highly automatic. It could very well be automatic online,<br>or at most involve carrying tape or disks from one system to<br>another and an input procdure.                                                                                                    | 2d5a |

SECOND DRAFT Plan for SRI Capabilities Center

DVN 5=JUL=74 13:50 23532

| SECOND DRAFT Plan for SRI Capabilities Center                                                                                                    | 23532 |
|----------------------------------------------------------------------------------------------------|-------|
|                                                                                                    |       |
| The absract would be copied from the body of the report as<br>it flows through production around step 61,                                                                                                    | 2456  |
| Direct Proposal Support                                                                                                    | 2e    |
| It is important that people providing capabilities support<br>don't loose touch with its end use or begin think of their work<br>as archival, Both the writing and the file organization must be<br>aimed a persuasion.                                                  | 2e1   |
| For this reason it is important for the writers in the<br>Capabilities Center to work on and allied documents in he<br>field. If they do so they will soon build up general knowledge<br>of the proposal situation which would be usefu to the insitute<br>in many ways. | 2e2   |
| Personnel                                                                                                    | 21    |
| A facility in a central location would require:                                                                                                    | 2f1   |
|                                                                                                    | 6-1   |
| a manager who spends some of his or her time writing,<br>culling sources, and supporting proposals,                                                                                                    | 2f1a  |
| another writer,                                                                                                    | 2f1b  |
| and the retriever, that is an online clerk who would know<br>the capablities hierarchy, know how to operate the online<br>system that prints out both capabilities and refrences to<br>facts, and deal with customers requests,, a very important<br>job.                | 2fic  |
| If the volume of work in retrieving refrences grew<br>suffuciently, a second retriever might become necessary,                                                                                                    | 2f1d  |
| An online a typist,                                                                                                    | 2fie  |
| All should be able to operate the online system,                                                                                                    | 2111  |
| The Center from time to time would need additual typing and programming support,                                                                                                    | 2£1g  |
| At extra writer and an extra typist at the beginning, say<br>the first six months, would be useful to set up a solid<br>body of summaries and type in material from old offline<br>sources,                                                                              | 2£191 |
| It is very important to get good People in the writer and<br>retriever jobs, No Computer experience is necessary, but<br>they must be flexible enough to learn, work such as this                                                                                        |       |

### SECOND DRAFT Plan for SRI Capabilities Center

is often seen as low prestige; they must get direct satisfaction that defuses that question. They must be smart and uncowed by the technical specialists they work with, 2f1g2

## Graphics

The SRI text handling project for the moment does not include graphics. But drawings and photographs are often very important to establishing capabilties. The online file could store the photographs or illustration numbers. A certain number of sample illustrations and photographs should be available at the Center as hard copy for browsing.

### Classified Information

Because of limitations on the privacy of computer data bases, it would be inappropriate to store classified information online. It might be useful to maintian a separate paper file with parallel structure for classified information.

It certainly would be possible to cite classified documents including their location within the institute in the online descriptions of SRI work in given fields.

#### Acceptance

Even when its personnel and friends think the Capabilities Center is useful, it will encounter a lot of resistance from guys who think, sometimes correctly, that what is in his division office or desk drawer is better, think people who are not technical specialists can't possibly know anything, or are hostile/afraid of computers, etc. In the long run the work of the center will be pretty exposed and it will fail or succeed if its work is bad or good. In the short run publicity and charging polices can be helpful.

Publicity

Presentations: Some one, probably the writer=manager, will need to make presenations and talk generally with authors and managers who are frequently involved in proposals other documens for export from the Institute, Such presentation might frequently be part of presenations on the whole Institute=Wide Text Handling System.

Samples and Catalogs: The Center should distribute samples and lists of its preprints and writeups to a list of prospective users. 211a

21

211

29

2g1

2h

2h1

2h2

211b

DVN 5-JUL-74 13:50 23532

|                                                                                 | argin                                             | g                           |                  |                              |                        |                                                                                                    |                   |                             |                            |                           |                    |                                       |                             |                   |                                                               |                  |                         |              | 21   |
|---------------------------------------------------------------------------------|---------------------------------------------------|-----------------------------|------------------|------------------------------|------------------------|----------------------------------------------------------------------------------------------------|-------------------|-----------------------------|----------------------------|---------------------------|--------------------|---------------------------------------|-----------------------------|-------------------|---------------------------------------------------------------|------------------|-------------------------|--------------|------|
|                                                                                 | The<br>char<br>or no                              | ge i                        | Inti             | erna                         | 114                    |                                                                                                    |                   |                             | 1                          |                           |                    |                                       |                             |                   |                                                               |                  |                         | ould<br>ost, | 212  |
|                                                                                 | The (<br>have<br>mont)                            | gat                         |                  |                              |                        |                                                                                                    |                   |                             |                            |                           |                    |                                       |                             |                   |                                                               |                  |                         |              | 212  |
|                                                                                 | monut                                             | 101                         |                  |                              |                        |                                                                                                    |                   |                             |                            |                           |                    |                                       |                             |                   |                                                               |                  |                         |              |      |
|                                                                                 | It i:<br>chard<br>basi:<br>could<br>taild         | ge p<br>s);<br>d ch         | it               | cou<br>ge f                  | rie<br>ld<br>or        | chan<br>the                                                                                                    | (P<br>ge<br>ho    | for<br>for                  | inst<br>it<br>of           | and<br>s I<br>it:         | rep<br>s wr        | r or<br>rint<br>iter                  | som<br>ed<br>s do           | e p<br>she<br>ing | er=<br>ets<br>re                                              | pag<br>ser       | nd<br>ach               | it           | 212  |
|                                                                                 | o:<br>bi                                          | f th<br>usir                | nein<br>nes:     | r fi<br>s on                 | eld<br>th              | at k                                                                                                    | ut<br>bas         | it :<br>is;                 | it.                        | 15                        | mor                | ly i<br>e of                          | wri<br>t wo<br>ten<br>writ  | ula               | d se<br>her                                                   |                  |                         |              | 2120 |
|                                                                                 |                                                   | - p - t                     | · ····           |                              |                        |                                                                                                    |                   |                             |                            | u                         | ~                  |                                       |                             |                   |                                                               |                  |                         |              |      |
|                                                                                 | other                                             | r Pe                        | SS               | ibil                         | iti                    | es                                                                                                    | uc                | h as                        | s cì                       | arg                       | ging               | for                                   | sto                         | rad               | le e                                                          | xis              | t.                      |              | 21:  |
|                                                                                 | The (<br>clien<br>for s<br>on a<br>chard<br>parts | ntel<br>say<br>anyw<br>ging | the<br>the<br>ay | most<br>e fi<br>. At<br>trat | ea<br>rst<br>th<br>egi | sily<br>Yeat the state stat | y 1<br>ar.<br>tim | f it<br>SRI<br>e it<br>t wo | ts s<br>particular<br>pula | ser'<br>ays<br>lgh<br>d e | the<br>the<br>stab | s We<br>bil<br>app<br>list            | re f<br>1 an<br>ropr<br>whe | d i<br>ian        | the the term                                                  | it<br>wor<br>0 c | s u<br>k g<br>ons<br>or | oes<br>ider  | 211  |
|                                                                                 |                                                   |                             |                  | Sch                          | edu                    | le v                                                                                                    | vit               | h Pi                        | lanr                       | nin                       | g It               | ems                                   |                             |                   |                                                               |                  |                         |              |      |
|                                                                                 | 10 11                                             | . 14 .                      | nel              |                              |                        |                                                                                                    |                   |                             |                            |                           |                    |                                       |                             |                   |                                                               |                  |                         |              |      |
| Schodi                                                                          |                                                   |                             |                  | T                            |                        |                                                                                                    |                   |                             |                            |                           |                    |                                       |                             |                   |                                                               |                  |                         |              |      |
| Schedu                                                                          | 1                                                 | 10 00.00                    | 10.00            | 1.75.13.1                    | 1                      | 2                                                                                                    | 1                 | 3                           | 1                          | 4                         | 1                  | 5 1                                   | 6                           | ŧ                 | 7                                                             | 1                | 8                       | 1            |      |
| =3 1 •                                                                          | 2 1                                               | =1<br><a></a>               | 1                | 1                            | 1                      |                                                                                                    | 1                 |                             | 1                          |                           | 1                  | 5 I<br>I                              | 6                           | 1                 | 7                                                             | 1                | 8                       | 1            |      |
| =3 ! •<br>>====Pla<br>ccepted,                                                  | 2 1                                               | =1<br><a></a>               | 1                | 1                            | 1                      |                                                                                                    | 1                 |                             | 1                          |                           | 1                  | 5 1                                   | 6                           | 1                 | 7                                                             | 1                | 8                       | 1            |      |
| =3 1 •<br>>====Pla<br>ccepted,<br><s>==!=•</s>                                  | 2 1                                               | =1<br><a></a>               | 1                | 1                            | 1                      |                                                                                                    | 1                 |                             | 1                          |                           | 1                  | 5 1                                   | 6                           | 1                 | 7                                                             | 1                | 8                       | 1<br>1       |      |
| =3 1 •<br>>====Pla<br>ccepted,<br><s>==!=•</s>                                  | 2 1                                               | =1<br><a></a>               | 1                | 1                            | 1<br>hen<br>1          |                                                                                                    | 1<br>1<br>1       |                             | 1                          |                           | 1                  | 5 1                                   | 6                           | 1 1               | 7                                                             | 1 1 1 1          | 8                       | 1<br>1<br>1  |      |
| =3 ! •<br>>====Pla<br>ccepted,<br><s>==!==</s>                                  | 2 1                                               | =1<br><a></a>               | 1                | 1<br><*><br>an w             | 1<br>hen<br>1          | th                                                                                                    |                   | prot                        | 1                          | 11                        | 1                  | 5 1                                   | 6<br><25<br><0F             |                   | 7<br><fx< td=""><td>1</td><td>8</td><td>1</td><td></td></fx<> | 1                | 8                       | 1            |      |
| =3 1 =<br> <br> >====Pla<br> ccepted,<br>  <s>==!==<br/>(?s&gt;<br/> <br/> </s> | 2 1                                               | =1<br><a></a>               | 1                | 1<br><*><br>an w             | 1<br>hen<br>1          | <x></x>                                                                                                    |                   | <>>>                        | 1                          | 11                        | 1                  | 5  <br> <br> <br> <br> <br> <br> <br> | <25                         |                   |                                                               | 1                | 8                       | 1            |      |

1

| 110              | schedul Items:                                                                          |
|------------------|-----------------------------------------------------------------------------------------|
| 3a12             |                                                                                         |
| 3a12a            | <a> Accept Capabilities Center Hardware and Software</a>                                |
| Jaira            | <"> Institute=Wide Computer=Based Text Handling Opens its                               |
|                  | doors                                                                                   |
| 3a12b            | <s>Startup Work, which includes:</s>                                                    |
| 3a12c            | assuarcup work, which includes:                                                         |
|                  | select staff, get office, get peripherals aboard,                                       |
| 3a12c1           | Start culling old source materiel                                                       |
| 3a12c2           |                                                                                         |
|                  | Start training Staff in online working,                                                 |
| 3a12c3           | Start typing old source materiel online                                                 |
| 3a12c4           |                                                                                         |
|                  | Devide SRI work into subjects,                                                          |
| 3a12c5           | Start writing up disciplines.                                                           |
| 3a12c6           |                                                                                         |
| a series and the | Particpate in design of retrival and formatting                                         |
| 3a12c7           | programms,                                                                              |
| 344607           | Start talking it up with Potential Users.                                               |
| 3a12c8           |                                                                                         |
| 3a12c9           | start working on a proposal or two,                                                     |
| Jasev            | <0> Open to selected Customers for shake down purposes                                  |
| 3a12d            |                                                                                         |
| 3a12e            | <x> Open to all commers</x>                                                             |
|                  | <w> Distribute first list of avalable writeups,</w>                                     |
| 3a12f            | and Distribute first list of suchable provints                                          |
| 3a12g            | <p> Distribute first list of avalable Preprints,</p>                                    |
|                  | s Plan Charging                                                                         |
| 3a12h            | <s>Start Charging</s>                                                                   |
| 3a121            | corpete charging                                                                        |
|                  | <af> Accept Software and Hardware for Fact Reference</af>                               |
| 3a12j            | Retrieval                                                                               |
|                  | <tf> Start typing old Abstracts online for fact retrieval</tf>                          |
| 3a12k            | dobreas musica is and the second and the second                                         |
|                  | <q>Stop Typing in old (pre computer) capbilities text<br/>except in special casses.</q> |
| 3a121            |                                                                                         |
| 3a12m            | <u> Start Updating year old writeups</u>                                                |
| Jaren            |                                                                                         |

| 3a12n                                                                                                    | <of> Open fact retrieval service for selected custmers,</of> |
|----------------------------------------------------------------------------------------------------|--------------------------------------------------------------|
| Jaren                                                                                                    | <fx> open fact retrieval service for all commers.</fx>       |
| 3a12o                                                                                                    | and oben seer lettleter pettree son dat enmonted             |
|                                                                                                    | <25> Discipline writeups 25% Done                            |
| 3a12p                                                                                                    |                                                              |
|                                                                                                    | <50> Discipline writeups 50% Done                            |
| 3a12g                                                                                                    | ATEN Discipling unitsung TER Dans                            |
| 3a12r                                                                                                    | <75> Discipline writeups 75% Done                            |
| the second second second second second second second second second second second second second second second se | e Allocations in Regular Operation                           |
| 3b                                                                                                    |                                                              |
|                                                                                                    | Writer manager:                                              |
| 3b1                                                                                                    |                                                              |
|                                                                                                    | Reading and culling SRI Source Documents: 10%                |
| 3b1a                                                                                                    | Direct Support Writing Documents in the feld: 10%            |
| 3616                                                                                                    | Difect Subbott Mittind Docdments in the reads tos            |
|                                                                                                    | Planning and Adminstration: 30%                              |
| 3b1c                                                                                                    |                                                              |
| 1.1                                                                                                    | Laison with Other organizations: 20%                         |
| 3b1d                                                                                                    | usking subject usters usiterast 200                          |
| 3b1e                                                                                                    | Making Subject Matter Writeups: 20%                          |
|                                                                                                    | Making Preprinted writeups: 10%                              |
| 3b1f                                                                                                    |                                                              |
|                                                                                                    | other writer:                                                |
| 362                                                                                                    |                                                              |
| 36.00                                                                                                    | Reading and Culling SRI Source Documents: 20%                |
| 3b2a                                                                                                    | Direct Support writing Documents in the feld: 30%            |
| 3626                                                                                                    | Derect publist writting Decements in the reade and           |
|                                                                                                    | Making Subject Matter writeups: 30%                          |
| 3b2c                                                                                                    |                                                              |
|                                                                                                    | Making Preprinted writeups: 20%                              |
| 3b2d                                                                                                    |                                                              |
| 363                                                                                                    | Retriever:                                                   |
| 103                                                                                                    | Abouut 50/50 between serving customers and file input and    |
|                                                                                                    | maintenace .                                                 |
| 3b3a                                                                                                    |                                                              |
|                                                                                                    |                                                              |

|   |              | c                                                        | ost          |                 |
|---|--------------|----------------------------------------------------------|--------------|-----------------|
|   |              | eady State                                               |              |                 |
|   | 4a           | Personnel                                                |              |                 |
|   | 4a1          | Writer=Manager                                           | \$15=20,000  | /Year           |
|   | 4a1a         | Another Writer                                           | 10=15,000    |                 |
|   | 4a1b         | Retriever                                                | 8=10,000     |                 |
|   | 4a1c<br>4a1d | Online typist                                            | 6=8,000      |                 |
|   | 4a10         | Programming Support                                      | 7=10,000     |                 |
|   | 4alf         | Total taken at the mean;                                 |              | 54,000          |
|   | 4a2          | Equipment                                                |              |                 |
|   | 4a2a         | Storage                                                  | 6,000        |                 |
| ) | 4a2b         | Computer power                                           | 6,000        |                 |
|   | 4a2c         | peripherals                                              | 5,000        |                 |
|   | 4a2d         | Total                                                    |              | 17,000          |
|   | 4a3          | Fact Retrieval                                           |              | 38,000          |
|   | 4a4          | Total                                                    |              | => 109,000/year |
|   | 4b Sta       | artup                                                    |              |                 |
|   | 461          | Programming                                              | 8,000        |                 |
|   | 452          | Typing in old ofline materia                             | al 5,000     |                 |
|   | 463          | Total                                                    |              | 13,000          |
|   |              | l the computer costs are uncolemented for the Insitute=W |              |                 |
|   |              | st of Fact Retrival                                      |              |                 |
|   | 14           | The Fact Retrieval cost is shopping around among the v   |              |                 |
|   | 4d1          | Cost was figured as follows                              |              |                 |
| 1 |              |                                                          | Proversio de |                 |

## SECOND DRAFT Plan for SRI Capabilities Center

documents a year that would be reasonable objects of abstracts. In the Insitutue=Wide Text Handling project abstracts in computer readable form would appear without additional cost. Inserting these abstracts into a format and data base suitable for the sophistcated retrieval routines necessary might cost of the order of magnitute of \$3 per abstract or \$30,000. Storage might cost \$2000 per year atleast in the beginning; of course this figures is cumulative. Search and retrieval is figured at \$5 per occasion at 5 times per day, that is \$6,000 per year. If SRI wanted to build it's own software, it would certainly cost over \$20,000 even starting from some of the systems avaialbe here.

4d2

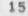

DVN 5=JUL=74 14:26 23533

When the System Doesn't Learn I have Enough Pages

1. .

(J23533) 5=JUL=74 14:26; Title: Author(s): Dirk H. Van Nouhuys/DVN; Distribution: /NEWNLS([ACTION]); Sub=Collections: SRI=ARC NEWNLS; Clerk: DVN;

1

When the System Doesn't Learn I have Enough Pages

Lately I've been running close to the limit of my directory pages. On a number of occasions I have exceeded it, gotten the message "file space allocaton exceeded" and " you cannot write on this file", gone into TENEX and there deleted enough files to have plenty of space, returned, got the message "you cannot write on this file" again, relaoded the file, and gotten the message again. Apparently the news that you have enough pages doesn't travel very fast,

MEH 5=JUL=74 15:52 23534

Drum Comparisons

1 - 1

(J23534) 5=JUL=74 15:52; Title: Author(s): Martin E, Hardy/MEH; Distribution: /SRI([INFD=ONLY]); Sub=Collections: SRI=ARC; Clerk: MEH; Origin: (HARDY, DRUMS.NLS;7,), 5=JUL=74 15:48 MEH;####;

1

2

2a

20

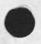

## Drum Comparisons

DICK:

This is the drum data I have collected thus far, hope it is correct. Intend to follow up after vacation this July 15. ...martin..

## NOTE

The DEC system is figured with 4 drums, 1 controller, and 1 data channel.

(FH) = fixed head dsk.

|     | Section and the section of the section of the secti | 1 | Bryant   | 1  | DDC slow  | 1  | DDC fast  | 1  | DEC      | 1 | 3  |
|-----|----------------------------------------------------------------------------------------------------|---|----------|----|-----------|----|-----------|----|----------|---|----|
|     |                                                                                                    |   |          |    |           |    |           |    |          |   | 4  |
|     | capacity                                                                                                    | 1 | 3,000p   | 1  | 3,000p    | 1  | 3900      | 1  | 1,500p   | 1 | 5  |
|     |                                                                                                    |   |          |    |           |    |           |    |          |   | 6  |
|     | cost                                                                                                    | 1 | \$130k   | 1  | \$120k    | 1  | \$70k     | 1  | \$282k   | 1 | 7  |
|     | xfer rate                                                                                                    | 1 | 1.70ms/p | Ĩ. | 1.48ms/p  | ī  | 1,28ms/p  | i  | 2.75ms/p | i | 8  |
|     | access time                                                                                                    | 1 | 0. (FH)  | 1  | 8,5ms     | 1  | 5.2ms     | 1  | 0, (FH)  | 1 | 9  |
|     | latenay                                                                                                    | 1 | 33ms     | 1  | 33ms      | i. | 33ms      | 1  | 8.5ms    | 1 | 10 |
|     | # of xfers/rev                                                                                                    | 1 | 18       | 1  | 11        | i  | ?         | î. | 2        | 1 | 11 |
| ١., | MTF                                                                                                    | 1 | 1,000hrs | 1  | 10,000hrs | i  | 10,000hrs | 1  | ?        | i | 12 |
|     |                                                                                                    |   |          |    |           |    |           |    |          | - | 13 |

(J23535) 5=JUL=74 16:24; Title: Author(s): Martin E. Hardy/MEH; Distribution: /DVN([ACTION]); Sub=Collections: SRI=ARC; Clerk: MEH; Origin: (HARDY, FREP.NLS; 30, ), 5=JUL=74 16:16 MEH;

####;

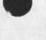

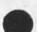

DIRK:

This is the updated Lineprocessor paper. I did not get a chance to have the diagrams redone, I will leave them with the changes marked, on you desk, along with a hard copy of this file. The paper needs to be proofed, and edits read in. I will be on vacation until July 15. See you then. ...martin..

## MICROPROCESSOR TECHNOLOGY TO EXTEND THE UTILITY OF COMPUTER PERIPHERALS

## Martin E Hardy Jr

AUGMENTATION RESEARCH CENTER STANFORD RESEARCH INSTITUTE 333 RAVENSWOOD, MENLO PARK, CALIFORNIA (415) 326 = 6200 ext, 3921

#### ABSTRACT

A microcomputer was designed to interface a cursor device (Mouse), and a supplementry keyboard (Keyset), and a copy printer to a class of text editing display terminals.

The microcomputer, which we call the Lineprocessor, connects Mouse, Keyset, display, and copy printer together as a Workstation, It performs all necessary line protocol and supervision of communication between workstation and Host computer.

The Lineprocessor is described and used to illustrate two points: first, the need for more flexible design in peripheral equipment; and second, the feasibility of microprocessor technology satisfying this need. The Augmentation Research Center's work in interactive terminal systems is also briefly described.

## INTRODUCTION

Since 1963, under a multiproject program sponsored by ARPA and the Air Force, the Augmentation Research Center at Stanford Research Institute has been developing an interactive computer based system to augment human intellect [1,2]. This program has invested heavily and consistently in the design of tools that enhance real-time interaction with computers. For the past several years, the program's major focus has been developing tools (hardware and software) to facilitate Knowledge workers [2].

This paper will discuss the microcomputer (LIneprocessor) device designed to consolidate these hardware tools together to form an inexpensive Workstation (\$9,500) for this purpose [3,4].

A LINEPROCESSOR WORKSTATION is composed basically of four user devices:

(1) DISPLAY, a text editing display terminal for viewing information and entering keyboard data,

(2) MOUSE [2], a device that rests on a table top to the right of the display and is operated by the right hand to position the display cursor. In addition, on top of the Mouse are three swithes used in combination with the Keyset.

(3) KEYSET (five=finger) [2], a device that resembles a small five finger plano keyboard. It supplements the display keyboard and rests on a table top to the left and is operated by the left hand. The Keyset, together with the Mouse switches, supplement the keyboard and provides a method for quick character entry and function request while controlling the display cursor position with the Mouse.

(4) COPY PRINTER, for printing hard copy.

Before development of the Lineprocessor the only available display that could operate from remote locations and use our Mouse andd Keyset was a \$18,000 minimbased display with more intellegence than required for our application.

Hence the reason for developing the Lineprocessor was to make available an inexpensive Workstation that could operate from remote locations using our Mouse and Keyset, and software technologies [3,4].

The Lineprocessor Workstation is shown in FIGURE 1. It is microprogrammable and can interface any serial ASCII display with addressable cursor and editing capabilities [4]. Communication between display terminal, Lineprocessor, and main computer is full=duplex bit=serial ASCII. This Workstation costs approximately \$9,500 when configured with a Delta Data model 5000 display. == Mouse and Keyset cost approximately \$500; Lineprocessor approximately \$2,000; copy printer apromimately \$1,500; and the Delta Data display approximately \$5,000.

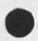

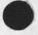

LINEPROCESSOR WORKSTATION [FIGURE 1]

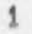

#### LINEPROCESSOR

As illustrated in FIGURE 1, and as prevousely stated, the Lineprocessor is a microcomputer, it connects Mouse, Keyset, display and copy printer together as a Workstation [4]. It was specifically designed for this purpose and represents a virtual display terminal to the Host computer.

The Lineprocessor is microprogrammed to perform seven basic tasks;

- Pass keyboard, Keyset and Mouse characters to the host computer.
- (2) Control display cursor position.
- (3) Control display text manipulating modes.
- (4) Pass host computer display text to the display.
- (5) Pass host computer print text to the copy printer,
- (6) Detect protocal errors,
- (7) Initialize display terminal and user program,

Architecture

The Lineprocessor is a buss oriented. It is composed of the six basic sub=blocks shown in FIGURE 2: microprocessor, program store, data store, serial communication, A/D converter, and data input Multiplexor. (See appendix for a more detailed view.)

LSI and MSI components were used whenever possible to minimize development time and allow flexibility in submodule configuration.

4

4

Lineprocessor paper for final report.

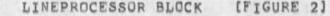

Microprocessor Module

Intel Imm4=42 central processor module. It contains: their 4004 microprocessor, sockets for ROM or PROM, RAM, and I/O ports.

Program Store

There are eight sockets for ROM or PROM. We use Intel 1702A Proms to allow flexability to alter the Firmware, These PROMS can be erased with an ultraviolet light and reprogrammed with an electrical charge. The current running system uses only six PROMS, Each PROM has 256 eight=bit words

Data Store

Four Intel 4002 RAMS. The 4002 RAM was designed specifically for the 4004 microprocessor, Each 4002 has 40 eight=bit words of read/write memory.

Communication Transmitters/Receivers

The communication transmitters/receivers are standard MOS LSI UARTS with EIA line converters connecting them to the outside world. Baud rates are controlled by separate switches,

Dual Channel A/D Converter

The dual channel A/D converter converts the Mouse analog inputs to an (X,Y) digital pair that is used to position the display cursor during Mouse tracking [4]. Because Tracking does not require percision conversion (just good successive sample repeatability), we built our own.

Rodney Bondurant (our A/D expert) modified a standard design which we have been extremely satisfied with it. It is basically a ramp type converter with separate comparators and buffers for (X,Y). X and Y conversion is controlled by a steering flip=flop. In the X state the the converter result is transfered to the Y buffer and X conversion requested, in the Y state the converter result is transfered to the X buffer, and Y converion is requested. Transfers and requests are clocked during I/O sync time to insure valid data during program read.

Conversion stability was achieved by using separate input comparitors and installing a power supply regulator on the board as close to the comparitors as possible. The result is a converter that is very stable with good successive sample repeatability. == Character boundries (the area of uncertainty) are less than one percent of a character width which is extremely good for this application.

As an alternative to A/D conversion, the A/D module can accept digital pulses, when input is digital, the buffer registers are used as up/down counters and the analog input is inhibited.

Data Multiplexor

standard LSI MOS multiplexors. They are not strobed because the microprocessor is a sequenced device (the address lines do not change during read time).

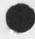

## DISCUSSION

The Lineprocessor is a very flexible peripherial device that can easily be tailored to specific users application. For example, it can be microprogrammed as a virtual terminal to the host computer to reduce front=end processing normally required to drive different displays and models [6].

Also, it can be microprogrammed to mulitplex or demulitiplex communications data. In our application, the copy printer data is mulitiplexed with the display data from the host computer. The Lineprocessor demultiplexes.

Two very important tailoring capabilities the Lineprocessor has are programmable buffers and slectable I/O port baud rates. These features are necessary to effectively balance between bandwidth restrictions and through=put requirements for each device that is connected.

For example, in our application to effectively control text manipulation the display port bandwidth should be 9600 baud. With programmable buffers and separte baud rate switches the dispay can be operated at 9600 baud independent of the copy printer or host computer rates. In fact; separate send and receive rates can be selected for each port device.

Probably the Lineprocessor's greatest tailoring feature is it's capability to be microprogrammed to aid in system debugging: to system check initial hook ups, detect data errors, isolate faults, etc. This is extremely helpful when the link to host computer is through many intermediate peaces of equipment, as it is computer networks installation. Related to this, and just as important, the Lineprocessor's microprogram can easily be changed to adapt system characteristics not known until after installation.

Finally, but certainly not the last example of how flexible a peripherial device the Lineprocessor really is; the Lineprocessor can be microprogrammed to poll, to receive and transmit messages, shairing a common network link with other communication devices.

## CONCLUSIONS

Peripherial equipment should be designed with more flexibility. If this were done, the peripherial could be tailored more percisily to user needs, overall system requirements, and applications of new user system technologies.

To this end, as illustrated with the Lineprocessor, Microprocessor technology can provide this flexibility inexpensively, (if current cost trends persist). And, if this trend does continue, Microprocessor technology may well be the technology that peripheral equipment manufactures can use to built in tailoring capabilities cost=effectively.

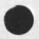

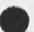

## ACKNOWLEDGMENTS

The Lineprocessor has been a joint effort by of several of the ARC staff. I would especially like to thank Don Andrews, Rodney Bondurant, Charles Irby, Jake Ratliff and Ed Van Deiret; also, Phillip Friedman of Delta Data Systems for his company's exceptional cooperation and loan of their model 5000 display terminal; and Dane Elliot of Intel Corporation for his company's helpful advice and cooperation.

This work is currently being supported by The Advanced Research Projects Agency (ARPA) of the Department of Defense, the Rome Air Development Center of the Air Force, and the Office of Naval Research.

#### REFERENCES

(1) D. C. Engelbart, W. K. English, A Research Center for Augmenting Human Intellect, AFIPS Conference Proceedings, Vol 33, 1968, (SRI=ARC Catalog Item 3954)

(2) D. C. Engelbart, Design Considerations for Knowledge Workshop Terminals. AFIPS Conference Proceedings, Vol. 42, 1973, p.221=227.

3) William K, English, Douglas C, Engelbart, Melvin A, Berman, Display=Selection Techniques for Text Manipulation, IEEE Transactions on Human Factors in Electronics, Vol. HFE=8, No. 1, March 1967, p.5=15.

(4) D. I. Andrews, Line Processor; A Device for Amplification of Display Terminal Capabilities for Text Manipulation, Prepared for the Proceedings of the National Computer Conference, May 1974. (SRI=ARC Catalog Item 20184)

(5) L. G. Roberts, B. D. Wessler, The ARPA Network, Washington, D. C. May 1971. (SRI=ARC Catalog Item 7750)

(6) C. H. Irby, Display Techniques for Interactive Text Manipulation, Prepared for the Proceedings of the National Computer Conference, May 1974. (SRI=ARC Catolog Item 20183)

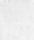

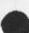

9

9

9

9

9

9

9

9

Lineprocessor paper for final report.

APPENDIX

LINE PROCESSOR: DETAILED I/O CONFIGURATION [FIGURE 3]

LINE PROCESSOR: MICROPROGRAMMED SUB-TASKS

The microcomputer performs eight basic sub=tasks:

 Unloads characters when received by communication receivers,

- (2) Samples A/D converter.
- (3) Converts A/D data to ASCII characters.
- (4) Debounces Keyset switches.
- (5) Converts Keyset switches to ASCII characters.
- (6) Loads characters in communication transmitters,
- (7) Converts Mouse switches to ASCII characters,
- (8) Initiates communication transmitters to send,

DCE 6=JUL=74 15:44 23536

To UK friends: The changing resource picture at ARC

(J23536) 6=JUL=74 15:44; Title: Author(s): Douglas C, Engelbart/DCE; Distribution: /FK([ACTION]) AVS([ACTION]) SRW([ACTION] Steve: Can you see that Peter/Adrian get a copy? And are you still interested in visiting the States? Regards:dce) JCN([INFD=ONLY]) MDK([ INFD=ONLY]) JAKE([INFD=ONLY]); Sub=Collections: SRI=ARC; Clerk: DCE;

#### DCE 6=JUL=74 15:44 23536

To UK friends: The changing resource picture at ARC

To Peter, Adrian, Steve, et. al.: Last September in England, during the excitement of having UK get onto the ARPANET, it was a pleasure for me to discover the interest there in the collaborative use of the ARPANET; and since then it has given me continuing pleasure that we could provide you with a small amount of computer service, and to notice occasionally by the "pATES of file READ" in your directory that you seemed quite active. Steve's memos on the UK Library services, and on his development of POST, were both pleasing to see and of promising portent.

Times are changing, though, and this note is to inform you (sadly) of the worsened computer=resource situation here, and to prepare you for the likelihood that we will be unable to continue providing free access. The situation is due to a number of things:

As a general change, ARPA is requiring its contractors to procure their computer resources in a more businesslike way, and is working toward an accounting system and actual money=exchange charging system on the Network.

As a specific thing, our R&D contract funding from ARPA has been cut almost exactly in half (beginning this July 1). The new level does not justify a whole TENEX machine; our old, reliable SRI=ARC TENEX is being bought by ARPA, and will later on be moved to another site and to an application not connected to the ARPANET. It will stay here until January, with Our maintaining and operating it for ARPA under special contract. ARPA in turn will "sell" portions of the facility service to different of its contractors.

Until next January, then, we will be sharing this computer with an as yet undetermined group of ARPA contractors, and with an as yet undetermined set of rules about sharing and charging.

After January, we will have to buy our computer resources from some other TENEX facility on the ARPANET. We will most likely expand OFFICE=1 and move onto that,

The support level for the Network Information Center was cut way down == ARPA can not justify subsidizing its services on the old scale, for such a large and diverse user clientele (the NIC was originly intended only to serve ARPA\*s own research community). At the current funding level, there is no more "free, open" NLS service == only a single user slot that is specially scheduled for short log=on sessions useable only for querying and message handling.

Originally your use of our computer could be slipped in under general NIC service, When the NIC was moved to OFFICE=1, its

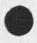

5P

251

262

1

2

2a

#### 23536 DCE 6=JUL=74 15:44

To UK friends: The changing resource picture at ARC

services came under closer scrutiny and we couldn't continue on that basis, so we at ARC agreed that you could carry on using our own facility during our off hours.

Right now there seems to be no problem in your continuing to use the SRI=ARC machine between our hours 1700 and 0500. Between 0500 and 1700 we are already sharing with other contractors assigned by the IPT Office of ARPA, who must get their respective shares without other=user interference.

But, at almost any time in the next few weeks, when the sharing and accounting scheme is settled, it may become impossible for us to continue giving you this access. For instance, if each contractor is to be charged in proportion to the machine cycles he uses, then your use would cost us money out of our projects" already badly slashed budgets.

Next January, when we move to another machine, the situation will be even more unpredictable.

Jim Norton, here in ARC, one of the two Assistant Directors of the Center, is in charge of our operational services == which include both the SRI=ARC facility and the Utility services of OFFICE=1 (TYMSHARE, Inc. operates the OFFICE=1 facility for us at their home site in Cupertino, Calif, under direct contract to SRI),

Jim has the problem of negotiating our computer=resource arrangements with ARPA, and of subsequently managing the resource service and usage under whatever agreement is reached.

If it becomes necessary for you to change your access practises, or to shift to some paying mode in order to continue accessing our machine, Jim will negotiate with you directly.

I would also like to bring to your attention the fact that some people are using your directory in ways that are inappropriate under the "post=NIC" terms (i.e. since Feb 74).

For instance, I recently discovered someone logged in as UK=ICS, during our heaviest hours, using TECO to list out a long file that appeared to be the results of computations. The person asked me to break links so he could get on with his work, wouldn't identify himself, and when I became persistent he broke his terminal's connection to the TIP. Jim Norton found someone else in UK#ICS using BASIC in the middle of our day, and again the person wouldn't identify himself. Bad show all around,

With the even more "fragile" operational situation that now exists, we will have to be quite abrupt about knocking

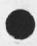

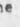

4a

4b

3

5

5a

5b

### DCE 6=JUL=74 15:44 23536

65

7a

9

To UK friends: The changing resource picture at ARC

unauthorized users off. And we must consider it to be your responsibility to have your directory's users operate within agreed upon conditions.

NOTE: Jim needs a firm communication connection now with whomever will bear the responsibility of coordinating your directory's access and usage.

Please send Jim an acknowledgement of this memo, and identify the responsible, communication=contact party there, so that he will know that there is someone "listening and attending"; NORTON@SRI=ARC, or JCN.

Over the years, in one's professional activities, there seems to be a continuing process of planting seeds, or transplanting little seedlings, with hopes that they will take root and flourish and enrichen the whole garden. For me, one part of the garden was hoped to be a "trans=Atlantic collaboration" area; it was exciting to contemplate, the conditions seemed promising, and the people were certainly interesting. I have seen many little plants in the garden shrivel and die, and I should be able to shrug it off; yet somehow I am especially sad to think that this one may do so.

I shall remain hopeful == with best personal regard and good wishes, Doug Engelbart

No.

.

(J23537) 6=JUL=74 16:07; Title: Author(s): Douglas C. Engelbart/DCE; Distribution: /DRM([ACTION]) YL([ACTION]) JCN([INFO=ONLY]) MDK([INFO=ONLY]) JAKE([INFO=ONLY]); Sub=Collections: SRI=ARC; Clerk: DCE;

To Dag and Yngvar: In our discussions last September, in England, it was a pleasure for me to discover your interest in the collaborative use of the ARPANET; and since then it has given me continuing pleasure that we could provide you with a small amount of computer service, and to notice occasionally by the "DATES of file READ" in your directory that you seemed quite active.

This note is to inform you (sadly) of the rapidly changing computer=resource situation here, and to prepare you for the likelihood that we will be unable to continue providing free access. The situation is due to a number of things:

As a general change, ARPA is requiring its contractors to procure their computer resources in a more businesslike way, and is working toward an accounting system and actual money=exchange charging system on the Network,

As a specific thing, our R&D contract funding from ARPA has been cut almost exactly in half (beginning this July 1). The new level does not justify a whole TENEX machine; our old, reliable SRI=ARC TENEX is being bought by ARPA, and will later on be moved to another site and to an application not connected to the ARPANET. It will stay here until January, with our maintaining and operating it for ARPA under special contract. ARPA in turn will "sell" portions of the facility service to different of its contractors.

Until next January, then, we will be sharing this computer with an as yet undetermined group of ARPA contractors, and with an as yet undetermined set of rules about sharing and charging.

After January, we will have to buy our computer resources from some other TENEX facility on the ARPANET. We will most likely expand OFFICE=1 and move onto that.

The support level for the Network Information Center was cut way down == ARPA can not justify subsidizing its services on the old scale, for such a large and diverse user clientele (the NIC was originly intended only to serve ARPA's own research community). At the current funding level, there is no more "free, open" NLS service == only a single user slot that is specially scheduled for short log=on sessions useable only for querying and message handling.

Originally your use of our computer could be slipped in under general NIC service. When the NIC was moved to OFFICE=1, its services came under closer scrutiny and we couldn't continue on that basis, so we at ARC agreed that you could carry on using our own facility during our off hours.

1

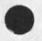

25

2

2a

261

262

157

2c

3

Right now there seems to be no problem in your continuing to use the SRI=ARC machine between our hours 1700 and 0500. Between 0500 and 1700 we are already sharing with other contractors assigned by the IPT Office of ARPA, who must get their respective shares without other=user interference.

But, at almost any time in the next few weeks, when the sharing and accounting scheme is settled, it may become impossible for us to continue giving you this access. For instance, if each contractor is to be charged in proportion to the machine cycles he uses, then your use would cost us money out of our projects? already badly slashed budgets.

In January, when we move to another machine, the situation will be even more unpredictable.

Jim Norton, here in ARC, one of the two Assistant Directors of the Center, is in charge of our operational services == which include both the SRI=ARC facility and the Utility services of OFFICE=1 (TYMSHARE, Inc, operates the OFFICE=1 facility for us at their home site in Cupertino, Calif,, under direct contract to SRI),

Jim has the problem of negotiating our computer=resource arrangements with ARPA, and of subsequently managing the resource service and usage under whatever agreement is reached,

If it becomes necessary for you to change your access practises, or to shift to some paying mode in order to continue accessing our machine, Jim will negotiate with you directly.

NOTE: Jim needs a firm communication connection now with whomever will bear the responsibility of coordinating your directory's access and usage.

Please send Jim an acknowledgement of this memo, and identify the responsible party there, so that he will know that there is someone "listening and attending": NORTON@SRI=ARC, or JCN:

Over the years, in one's professional activities, there seems to be a continuing process of planting seeds, or transplanting little seedlings, with hopes that they will take root and flourish and enrichen the whole garden. For me, one part of the garden was hoped to be a "trans=Atlantic collaboration" area; it was exciting to contemplate, the conditions seemed promising, and the people were certainly interesting. I have seen many little plants in the garden shrivel and die, and I should be able to shrug it off; yet somehow I am especially sad to think that this one may do so.

2

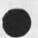

0

4a

4b

5

5a

5b

6

6a

8

I shall remain hopeful == with best personal regard and good wishes, Doug Engelbart

· / · ·

ARC visit by Ray DeSaussure, LLL, 26 Jun 74

(J23538) 6=JUL=74 17:14; Title: Author(s): Douglas C, Engelbart, Harvey G, Lehtman/DCE HGL; Distribution: /SRI=ARC([INFO=ONLY]); Sub=Collections: SRI=ARC; Clerk: DCE;

DCE HGL 6=JUL=74 17:14 23538

2

2a

3

4

5

5a

5a1

ARC visit by Ray DeSaussure, LLL, 26 Jun 74

Raymond E, Desaussure Computation Department Lawrence Livermore Laboratory University of California P.D. Box 808 Livermore, California 94550 (415) 447=1100, Ext 3293

Ray and I (DCE) have been acquainted for many years. He has been interested for quite a while in finding a way to apply NLS within their environment. This visit didn't conclude anything, but represents another step toward the day when we might see them using NLS.

They have very stringent security regulations that inhibit their connection to outside computer facilities. Ray's job seems to involve a lot of product studies in support of acquiring computer=related equipment. For instance, when I met him in Houston a few years ago, at an AFIPS conference, he was deeply involved in selecting a high=quality COM device for LLL (they bought several III FR=80\*s == precursor to the COMP=80).

He is interested in nailing down some of the technical issues involved in providing AKW service within the Lawrence Livermore Laboratory (LLL) Working environment.

His approach now is to look for an in=house application where it would be practical to propose their using NLS; and that would justify the expense of some minimum physical=system module (since an on=site installation must provide services for any apprecialbe internal usage).

Some possibile application areas:

Procurement. The LRL group doing some of the Lab's procurement are already looking at a special computer installation to support their need == a Texas Instrument 960 computer and the DXS data exchange system message switcher which runs on it. Questions could a stand-alone NLS system be installed at LRL at competive price and service level?

Attraction of the TI system, to the potential client, is that the system's function and terminology are expressed in words familiar to them. Ray would hope that a more general system could be made similarly attractive, and yet would allow future extension into more general application.

To that point, our CML=CLI provides an extremely effective,

DCE HGL 6=JUL=74 17:14 23538

ARC visit by Ray DeSaussure, LLL, 26 Jun 74

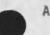

special=tailoring capability for producing a custom=made set of functions and a user language for controlling the system.

The TI system is small and runs in about 20K of core. It is inexpensive (about \$60K purchase price.) It has, correspondingly, limited capabilities compared with those available in NLS. The needs of the procurement group were not specified so it is not clear to us just what functions are essential to them and just what parts of NLS would be of interest.

Inventory control. Much equipment, etc., to control. This area is already planned tightly enough not to offer much freedom to experiment for several years.

Some of his questions about NLS:

What are the requirements for supporting a minimal, stand=alone system?

Can a minimal system be expanded upwards to provide steadily increasing function and number of terminals supported?

Showed him a schematic organization of NLS == TML, L10, CML, CMLT, CLI, CLG, etc., and our staging toward: a Frontend (FE), other=sys Backend (BE), FE flexibility as to many users with just CLI service, or as to fewer users and some arbitrary amount of "whole=NLS" service.

He deschibed some of the basic characteristics of their OCTUPUS system, and the number of "places" in that system where it could be possible to connect an NLS FE. OCTUPUS seems to have much in the way of concentrators, file storage, fast file transport, etc.

They also have a number of stand=alone computers. It is apparent that it could pay to have these tied in to the OCTUPUS system. Design philosphy would have such an interface to OCTUPUS be via an "OCTUPUS front=end" concentrator, that could do flexible interfacing == e.g. file structuring, etc. If ever done, this could also be a good place to tie such as an NLS FE.

Turned him over to HGL at 1500 (HGL's notes below):

I learned that the end user group he had under consideration was composed of people with little computer experience and whose needs could be satisfied with the TI system with its limited capabilities (which were not described,) The specific needs of the group were also not discussed. The Auerbach report describes the system as a message switching system.

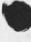

7

5a2

5a3

50

6

6a

6b

8a

8

7b

DCE HGL 6=JUL=74 17:14 23538

ARC visit by Ray DeSaussure, LLL, 26 Jun 74

we elaborated on the staging plans of ARC (NSW frontend on a PDP=11, etc.) Ray was interested in the minimum configuration of NLS. I told him that our system currently runs in about 160k of core, but that it has many features which might not be of interest to the purchasing group at LLL. After the development of the NSW frontend (with backend functions being carried out on larger processors), it is conceivable that we could expand the configuration on the PDP=11 to include functions for a minimal system. This would require the addition of a file system to the PDP=11 operating system as well as execution modules. A rough estimate of the size of the 11 would be 128K core. (This is, of course, not at all comparable to the desired mini, but would provide much more power.) We would expect about 6 man months beyond the development of the initial FE system to create the standalone system, we could also create uer grammars tailored to their needs.

Another option would be for them to get a utility slot and gain experience in the use of NLS and the many functions within it.

Gave him one copy each of:

D. C. Engelbart, COORDINATED INFORMATION SERVICES for a DISCIPLINE= OR MISSION=ORIENTED COMMUNITY, paper presented at the Second Annual Computer Communications Conference, San Jose, California, 24 January 1973, (Journal, dated 12 Dec 72 == Mjournal, 12445,1: xhmz)

D. C. Engelbart, R. W. Watson, J. C. Norton, THE AUGMENTED KNOWLEDGE WORKSHOP, paper presented at the National Computer Conference, New York City, June 1973. (IJOURNAL, 14724,)

Augmentation Research Center, "Output Processor Users' Guide," 23 Aug 73, (Journal == 12209,)

CML and L10 language manuals

9d

9C

8b

80

Q

9a

9b

DCE 7=JUL=74 14:44 23539 FDBK: set=Viewspec command deinstitutes CONAN program

(J23539) 7=JUL=74 14:42 7=JUL=74 14:44; Title: Title: Author(s): Douglas C. Engelbart/DCE; Distribution: /FDBK( [ ACTION ] ) CHI( [ INFO=ONLY ] Charles: the TNLS version of this bug really is a crippler for me); Sub=Collections: SRI=ARC; Distribution: /FDBK( [ INFO=ONLY ] ) CHI( [ INFO=ONLY ] Charles: the TNLS version of this bug really is a crippler for me); Clerk: DCE;

### DCE 7=JUL=74 14:44

FDBK: set=Viewspec command deinstitutes CONAN program

A bug, when I do: Go to Programs CA; Load Program x CA (which loads Program x, and institutes it as CONAN); Guit CA; Set Viewspecs 1 CA -- then nothing happens, Return to Program and find CONAN deinstituted.

If, instead of doing Set Viewspec 1 CA, I do a JI Bug i CA, things work as supposed to,

Note that when I last tried, perhaps a week ago, the CONAN program would always get deinstituted in TNLS whenever I left Program mode and tried to invoke filtering.

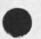

Comments about ARC's NSW proposal draft

(J23540) 7=JUL=74 17:22; Title: Author(s): Douglas C, Engelbart/DCE; Distribution: /RWW([ACTION]) JCN([ACTION]) BC([INFO=ONLY]]); Sub=Collections: SRI=ARC; Clerk: DCE;

## DCE 7=JUL=74 17:22 23540

### Comments about ARC's NSW proposal draft

Summary note: Dick can consider the "editing" issues as seriously as he wishes; I don't think they are worth delaying the contract=pursuit process. Two special items below for Dick and Jim to give special consideration == I will want to take them up as EMC items.

Editorial matters: I wrestled a good bit with the organizational structure == especially in the PROPOSED EFFORT section, Perhaps a different name for the whole branch would have helped me

I tried to read it as though it were DEFINING the proposed effort 2a

(in which case I would very much have appreciated if the structure followed closely that of the Work Statement section) 2a1

I concluded that the material is all quite relevant, and if I had read it as though it were a "Discussion of the Associated Work and Problems" I would have sailed through much more easily.

But I would still have a few points to raise regarding the structural organization, nonetheless. I hope my marginal comments can serve to communicate these points.

These matters are secndary, though, to those points that follow == if nobody else in the reading chain is particularly concerned about these above points, I'm happy enough to forget them in the interest of our contract=process deadlines.

Executive Issue 1: Project budget and management.

I share the observation with a number of others that there is probably too much work described here for the time and budget allowed == especially knowing that there will be a change of program manager at IPTO, and that at best the emergence of a reasonable degree of discipline in deciding main issues will take many months.

The situation has been difficult, insofar as doing careful planning and estimating. I have no real problem accepting the position as we now see it == actually very, very good considering the prevailing conditions.

What I feel a spcial need for, over the next year, is that within ARC we exercise a firm discipline on the commitments and resource expenditures assocated with this project.

This is in no way playing down the importance of the NSW Program to our longer=range goals. But I want to be sure that a balanced set of longer=range goals is served; and to this point I want to emphasize the following:

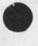

1

3d

2

2b

2c

2d

3

3a

36

DCE 7=JUL=74 17:22 23540

3d1

3d2

3d3

3d4

3e

Comments about ARC's NSW proposal draft

ARC's NSW Project must count on living within its resource income,

ARC's Development and Application Department must not be "captured" by the NSW Project,

E.g., a Department Plan that is larger than the NSW Project must be made, and there must be utilization of sold-time margin for expanding the capability and the scope of activity within the Department (this definitely means that this overhead margin must not be used to meet the Project goals),

The personnel resource to accomplish the NSW Project will depend heavily upon use of the core, experienced staff. But so will the activity of training new Dev=Dept staff; and so will the activity of formulating, planning, and promoting new=business opportunities. The NSW Project must get its fair crack at the core reservoir of trained staff, but it can't monopolize these people.

I don't feel that there is likely to be any disagreement on the basic principles involved here. I do want to say that this general area is now the one of most concern to me as I sign off on the proposal. I want EMC to focus on these points as soon as we can.

We do know that the expectations, feelings of personal commitment and project responsibility, etc. that the DeveDept members establish within themselves will not necessarily match either the Project's resources or the reasonable rights of the contractor == and we know also that these feelings may be affected by such as firm policy statements, planning=review processes, larger=scope discussions, etc. I want the necessary policies, reviewing, and discussions to be part of the Project environment from the start.

Executive Issue 2: Role in NSW of ARC's Applications Department,

I would like to see some explicit statements in the proposal about the role of ARC's AD in the NSW. For instance, in the Milestone Section, it would be important to have some dates there for:

 when the NSW Program begins serious planning for the NSW applications phase(s),

2) when an agreement would be established as to the exact role of ARC's Applications Department in the NSW application.

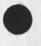

2

4a

4a1

4a2

3e1

4b

5

Comments about ARC's NSW proposal draft

I'd like this participation issue to be resolved in a general way as soon as possible. It obviously would make considerable difference in the Utility=TYMSHARE negotiations this Fall if we have some confidence as to whether or not we'll be serving NSW users out of our Utility; and also I feel that, among the numerous issues that will be decided upon throughout all of the development phases, there are many in which the future NSW=applicatons support people should have a part.

Basic conclusion == it has been a monumental struggle over the past year. I think ARC's future NSW participation, as it now stands, is a truly excellent position for us. I'm proud of us all for being in position to meet the challenge; the proposal has a tremendous impact of meaty consideration and thought, and I'm especially proud of Dick for hammering it out on the anvil of many=party negotiation. Let's barrel ahead.

RINS report review

(J23541) 7=JUL=74 17:27; Title: Author(s): Douglas C. Engelbart/DCE; Distribution: /JBN([INFO=ONLY]) RWW([INFO=ONLY]) JCN([INFO=ONLY]) DVN([INFO=ONLY]); SUb=Collections: SRI=ARC; Clerk: DCE;

RINS report review

.

.

Short note: I am taking JBN\*s RINS=report draft with me to read more carefully on my trip. I will hope to transmit useful results back so that the production process can pick up again before I get home. Wouldn't be such a problem if it weren't so full and provocative.

# On better NLS=SCHOLAR interfacing

(J23542) 7=JUL=74 17:58; Title: Author(s): Douglas C. Engelbart/DCE; Distribution: /CHI([ACTION]) AGB2([ACTION]) JCN([INFO=ONLY]) RWW([INFO=ONLY]) JHB([INFO=ONLY]) MCG([INFO=ONLY]) LEG([ INFO=ONLY]); Sub=Collections: SRI=ARC; Clerk: DCE;

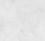

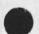

2

3

4

#### On better NLS=SCHOLAR interfacing

· · · · ·

Mario Grignetti called me, on 2 July, to follow up on the report carried back by Laura Gould == i.e. that we would welcome closer collaboration with the SCHOLAR group at BBN that is experimeting with the teaching of NLS.

Mario and I agreed that our technical specialists should be the next ones to talk about the matter == assessing the needs, possibilites, tasks and manpower requirements, etc. for connecting their SCHOLAR system into the next=stage NLS (with Frontend, etc.) as we have discussed it here. He gave me the name of Alan Bell (AGB2), and I gave him that of Charles Irby (CHI). One of them is to call the other == either way. Bell's phone: (617) 491=1850, Ext 491; Charles' is (415) 326=6200; Ext 4611.

Apparently the BBN SCHOLAR/NLS group has almost spent all of its project's funds, even though the contract period doesn't end for another month or so. They are very anxious to get set up with continuation funding. Apparently our RADC friends are somewhat interested, which helps for chances of continuation since the current project is funded through ESD (Dr. Sylvia Mayer, who has visted ARC) with money from RADC.

I'd like to see an approach that could ultimately let them work in a standard way with our FE setup, making use of the grammar data structures, intervening whenever the user and his "work's manager" enable the teacher, etc. And, I'd also like to have room in the same kind of environment for other AI=type of processes that can sit at the side and be of help.

NDM 8=JUL=74 08:07 23543

Calling INMES subsystem "MESSAGE"

\*

.

(J23543) B=JUL=74 08:07; Title: Author(s): N. Dean Meyer/NDM; Distribution: /CHI( [ ACTION ] ) JCN( [ ACTION ] ) KEV( [ ACTION ] ) RWW( [ ACTION ] ); Sub=Collections: SRI=ARC; Clerk: NDM;

### Calling INMES subsystem "MESSAGE"

.

.

I have fixed up the user program INMES a little bit. It's an attachable subsystem, now with two commands; Copy Message file (the old one) and Move Message file (which renames file, inserts, then deletes sequential file). I was thinking of calling it MESSAGE instead of INMES (INMES competes with IDENTIFICATION, so would have to be second level). Any objections? suggestions? Will wait to put in user program library (programs directory) until I hear from you. Line Processor Troubles: SENDMAIL message

(J23544) 8=JUL=74 08:11; Title: Author(s): N. Dean Meyer/NDM; Distribution: /CHI( [ ACTION ] ) DIA( [ ACTION ] ) FDBK( [ INFO=ONLY ] ) ; Sub=Collections: SRI=ARC; Clerk: NDM;

NDM 8=JUL=74 08:11 23544

1

Line Processor Troubles: SENDMAIL message

.

I did a message and it blanked part oof the screen (on Line Processor), That part was never restored. Bug in PROGRAMS command Load Program

9 ×

(J23545) 8=JUL=74 08:18; Title: Author(s): N. Dean Meyer/NDM; Distribution: /FDBK([ACTION]); Sub=Collections: SRI=ARC; Clerk; NDM;

Bug in PROGRAMS command Load Program

× ×

I can type in the name of a user program in my directory and it works, but when I bug the same name, it says "File not online",

Beware of Text Pointers named "PE" or "PS"!

n - 3

(J23546) 8=JUL=74 11:53; Title: Author(s): Harvey G, Lehtman/HGL; Distribution: /DIA( [ ACTION ] ) SRI=ARC( [ INFO=ONLY ] ) ; Sub=Collections: SRI=ARC; Clerk: HGL;

Beware of Text Pointers named 'PE' or 'PS'!

× ....

Text pointers named "PE" or "PS" lead to trouble if you try to use them in BETWEEN constructions in L10 because of a symbol conflict with globals of the same names. (Shades of FLAG!) Watch out, (This problem was discovered in some catalog producton user programs.)

NDM 8=JUL=74 13:08 23547

# Line Processor Troubles: Tabs

-

(J23547) 8=JUL=74 13:08; Title: Author(s): N. Dean Meyer/NDM; Distribution: /CHI([ACTION]) DIA([ACTION]) FDBK([INFO=ONLY]); sub=collections: SRI=ARC; Clerk: NDM;

Line Processor Troubles: Tabs

When I edit a line with tabs in it, the system goes to rewrite the statement, and after the line with tabs is puts in an artificial blank line. Viewspec=f works properly.

# a word about sri=washington

(J23548 ) 8=JUL=74 15:24; Title: Author(s): Jeanne M. Leavitt/JML; Distribution: /SRI=ARC( [ INFO=ONLY ] ); Sub=Collections: SRI=ARC; Clerk: JML; Origin: ( LEAVITT, WASH\_NLS;2, ), 8=JUL=74 15:12 JML ;####;

JML 8=JUL=74 15:24 23548

2

3

### a word about sri=washington

The following is the text of an SRI memo dated May 23, 1974, from Ernie Moore's office, regarding coordination of visitors at the SRI=Washington office. Since a number of our staff members are in Washington, and since many others make frequent trips there, I thought this memo should come to the notice of all:

In order to make the Washington office more useful and responsive to the needs of SRI out=of=town visitors, Bonnie Conlon, Room 416, Ext, 251, has been assigned to the position of Visitors' Secretary. As such, she provides a single point of contact for all administrative problems requiring assistance from the Washington office, and she's available for general secretarial services. If a considerable typing load is anticipated, it would help greatly if she could be notified in advance.

Please tell your staff to let Bonnie know what their needs are when in the Washington area. In order for Bonnie to deal with visitors in the best manner possible, she should know their schedules while in the Washington area; if a visit to the Washington office is impractical, a telephone call will help.

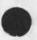

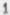

Letter from DDSI Giving Latest Prices Including Fiche

(J23549) 8=JUL=74 19:49; Title: Author(s): Dirk H. Van Nouhuys/DVN; Distribution: /DPCS([INFO=ONLY]) JHB([INFO=ONLY]); Sub=Collections: DPCS SRI=ARC; Clerk: DVN; Origin: ( VANNOUHUYS, DDSI7/5/74.NLS;2,), 8=JUL=74 13:30 JML ;####;

|  | VN | 8=JUL=74 | 19:49 | 23549 |
|--|----|----------|-------|-------|
|--|----|----------|-------|-------|

Letter from DDSI Giving Latest Prices Including Fiche

| July 5, 1974                                                                                                    | 1    |
|----------------------------------------------------------------------------------------------------|------|
| Mr. Dirk van Nouhuys<br>Stanford Research Institute<br>333 Ravenswood Avenue<br>Building 30                                                                                                    |      |
| Menlo Park, Ca, 94025                                                                                                    | 2    |
| Ref, letter to you from Robert Spencer, dated November 12, 1973                                                                                                    | 3    |
| Dear Dirk;                                                                                                    | 4    |
| The attached price schedule restates the prices guoted in the above<br>referenced letter and adds those for the generation of fiche from<br>either hardcopy or directly from your SRI=format tapes.     | 5    |
| If you have any questions, please give me a call,                                                                                                    | 6    |
| Thanks again for your interest in our services,                                                                                                    | 7    |
| Sincerely,                                                                                                    | 8    |
| Ken Manire<br>Sales Representative                                                                                                    | 9    |
| July 5, 1974                                                                                                    | 10   |
| PRICE SCHEDULE FOR STANFORD RESEARCH INSTITUTE AND ARPA NETWORK MEMBERS                                                                                                    | 11   |
| I. Programming                                                                                                    | 12   |
| All initial programming of Photocomposition = negotiable*                                                                                                    | 12a  |
| program midifications to existing applications will be billed on<br>an hourly rate for both machine time and programming tme. Upon<br>request for changes, DDSI will supply SRI with a firm quote after | 105  |
| evaluation of the effort required,                                                                                                    | 12b  |
| Machine Time                                                                                                    | 1261 |
| programming Time                                                                                                    | 1262 |
| II, Output:                                                                                                    | 13   |
| A, Photocomposed page on 35mm film or 105mm fiche (24x or 48x);                                                                                                    | 13a  |
| single font                                                                                                    | 1341 |

Letter from DDSI Giving Latest Prices Including Fiche

| DVN | 8=JUL=74 | 19:49 | 23549 |
|-----|----------|-------|-------|
|     |          |       |       |

|       | Mixed fonts                                                                                                    | 13a2 |
|-------|----------------------------------------------------------------------------------------------------|------|
|       | Minimum amount                                                                                                    | 13a3 |
| в,    | 105mm fiche (24x or 48x)                                                                                                    | 13b  |
|       | from hardcopy (KP=5)                                                                                                    | 13b1 |
| с,    | Fiche Titling                                                                                                    | 130  |
| D,    | Fiche Dupe                                                                                                    | 13d  |
|       | Minimum amount                                                                                                    | 13d1 |
| Ε,    | Copyflo Bond Proofs 8 1/2 x 11                                                                                                    | 13e  |
|       | s.10 per page                                                                                                    | 13e1 |
|       | Minimum amount \$25,00                                                                                                    | 13e2 |
| F.    | Camera ready copy = KP=5                                                                                                    | 13f  |
|       | s,60 per page                                                                                                    | 13£1 |
|       | Minimum amount \$25,00                                                                                                    | 1312 |
| suppl | receipt of each new application, DDSI will provide a<br>emental price quote, based on programming analysis application<br>rements. | 14   |
|       |                                                                                                    |      |

Remember, to be duped by a Fiche Dupe is the most ignominious dupe of 15 all.

DSEL modification need,

0

7× - 12

(J23551) 8=JUL=74 21:22; Title: Author(s): Kirk E. Kelley/KIRK; Distribution: /SRI=ARC( [ INFO=ONLY ] ); Sub=Collections: SRI=ARC; Clerk: KIRK;

2

3

5

### DSEL modification need.

8

Concerning the new repeat mode in DNLS. I have been working in the new language for about as long as anyone. I am used to the new repeat mode and have gotten very good at using it to do what I want. Compaired to the old nls "automatic repeat" with the option of specifying the verb of any other command without having to hit CD, I still find the new system unnecessarily hard to use and limiting in capabilities. I also see it's value for consistency with TNLS, etc.

What is needed to have the useful recognition mode of old DNLS in the new DNLS is to modify the DSEL to allow three alternatives (when turned on by the useroptions subsystem). In addition to the current alternatives of BUG / [ADDRESS] there would be a third: COMMANDVERB. COMMANDVERB would be prompted by C: and allow the specification of any verb in the subsystem in which the user is located.

with this COMMANDVERB alternative turned on and the user=definable repeat character set to CA, one could have all of the capabilities of the old DNLS command mode in addition to the new capabilities of the new DNLS.

Note this will not simulate the old DNLS command mode completely as there would NOT be a special jump mode. An improvement I think. In old DNLS I was in the habit of always hitting a command delete before every command to make sure I was out of the jump mode. I had hoped the new NLS jump mode, consistant with all other command modes, would allow me to do away with this expensive and wasteful practice. Instead, I find I still hit CD before every command in order to make sure I'm not in a repeat mode. Expensive in cpu time and wasteful in unnecessary user button pushes.

The modification in the DSEL I suggest above would solve this problem as well as allow the user much fewer cognitive determinations when he needs to repeat a command or change to a different command. In general, this is an important overall improvement for DNLS users much greater in magnitude than the EXPERT EXPERT mode I suggested (unfortunately named and implemented with respect to questionmark yet even so, still favored by experienced users). It would also solve or obsolete the problems expressed by many others in <feedback,fdbk,> concerning recognition and the DSEL.

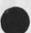

markers in new nls

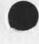

(J23552) 9=JUL=74 10:50; Title: Author(s): Michael D. Kudlick/MDK; Distribution: /FDBK([ACTION]) KEV([INFO=ONLY]); Sub=Collections: SRI=ARC; Clerk: MDK;

### markers in new nls

My experience is that the mechanism for determining when mar#er "addresses" being typed is inconsistent with the rest of NLS address parsing. In many commands (like insert character, for example) a mar er address can be typed WITHOUT the option character preceding it; it's simply a function of how the keyset/mouse keys are depressed and released.

This may be neat for marker usage, but it's hell on learning, and on speedy or sloppy typists like me who don't release the keyset completely before typing the <ca>.

I believe the marker parsing mechanism incorrectly ignores conTEXTT (is it not true that a marker is an address? if so then why isn't it parsed as an address? ?? )

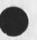

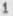

(J23553) 9=JUL=74 11:47; Title: Author(s): N. Dean Meyer/NDM; Distribution: /FDBK( [ ACTION ] ) ; Sub=Collections: SRI=ARC; Clerk: NDM;

-

Why does the command "Delete Modifications" deinstitute and program that was instituted as the current content analyzer?

. .

INMES

0

. ...

(J23554) 9=JUL=74 15:04;;;;; ; Title: Author(s): Charles H. Irby/CHI; Distribution: /NDM( [ INFO=ONLY ] ) ; Sub=Collections: SRI=ARC; Clerk; CHI;

INMES

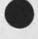

v ...

Dean, changing the name of INMES to MESSAGE seems fine to me (Wasn't it called that before?). You might also consider names like MESSAGEINSERT or MESSAGECOPY,... == Charles. Notes on Talk with Tom Humphrey on SRI Text System

te in an

(J23555) 9=JUL=74 15:06; Title: Author(s): Richard W, Watson/RWW; Distribution: /DCE([INFD=ONLY]) JCN([INFD=ONLY]) DVN([ INFD=ONLY]) CHI([INFD=ONLY]); Sub=Collections: SRI=ARC; Clerk: RWW; Notes on Talk with Tom Humphrey on SRI Text System

Tom and I talked for about 2 1/2 hours Tues. July 9. I outlined what we wre planning to do for NSW and he described his felt concerns and his view of how ARC and those who might build a SRI text system might collaborate.

He had the following concerns about any resulting system,

1) Timing = He seemed to feel that getting something going soon was important to head off various groups such as LRPS of Urban and Social Systems going off on their own. We discussed a scenario for getting up fast with the Utility and a usr interface with at least a subset of features toward which the end system would move. He seemed resistant to such an approach because of concern that Office 1 had inadequate response for production editing and was missing some needed functions.

2) Cost = He is very concerned about cost and the only area of discussion would be initial costs. Any system he could build special could not be any or much more efficient then what we are headed for with our frontend approach and there are developmental costs to consider.

3) Application needs = There is the tradeoff between bending the application to fit a system and modifying a system to fit the application. He seemed concerned that NLS would require heavy bending of the application given its weaknesses with respect to handling headings, tables and other unnamed structures. I acknowledged the weakness in this area but indicated that we felt improvements here would be welcome and could be made probably at less cost then starting from scratch.

4) Interaction Quality = This is an area he seemed to feel very strongly about, wanting very fast response. He felt we were overloading the 10 such that production editers would be frustrated. He seemed reluctant to use Office 1 for fear of turning initial users off. He felt that Office 1 would be fine for researchers but not for production editers. I had to admit that Office 1 had been underconfigured and with more core things were better, but his concern remains. I indicated that we could pick our initial users with reasonable care and that they would be very happy with something rather than nothing and that initial experience would be very important. Basically I think he has a good point, even our local system does not have adequate response for a hard driving production editer, witness the constant frustrations of our own staff.

5) Data Base access = He said that one important side benefit would be the data bases of biographies and other data that would want to be accessed for other purposes. The 6700 people are

2d

2c

1

2

2a

2b

2e

3

5

Notes on Talk with Tom Humphrey on SRI Text System

pushing hard to get their system used here. I indicated our desire to hock NLS up to such systems and that if the database was not too large it could be handled directly in NLS. He seemed very concerned about security and SRI proprietary info and worried about having some of this data on Office 1.

Tom's suggested way to collaborate after we had talked was for them (whoever they are) to build a set of upward compatible execution functions with NLS to reside in the PDP 11 and operate under our frontend. This set of execution functions would include a subset of present NLS capabilities for editing and viewing and extensions for headings, tables etc. We talked about how this could be done so that the results could also run on a Tenex (no real concern of his presntly). He also wants to build a processor that would control a phototypesetter and other devices that would talk to the other system with frontend=tool protocols of the NSW form. The goal would be a system that would fit in the evolving network based tool system but handle the gut editing stuff stand alone.

He indicated several times his concern that any system built have compatibility with NLS. One of the clear problems is defining what it is NLS is now that our directions of Frontend, Backend multiple tools make it hard to pin down where it is that NLS resides. IS NLS the whole coherent tool framework we are trying to build, one set of execution functions, just the editer etc. We need to think this issue through as people seem to get easily stuck on past models and not flow well into the future we are headed for.

The goal would be to get the frontend to tool interface defined and for them to work in parallel on the execution module for the 11. We would have to work closely to be sure that the file system for the 11 module and the 10 based NLS are empatible if possible with new kinds of node entities and to try to get an approach that results in new capabilities getting cross to the 10, where our funding is going to come from for this collaboration and possible needed changes in the 10 version of nLS to maintain compatiblitiy with the new features to exist on the 11 is unclear to me.

We have here a parallel situation with the MST system, of a system with some potential incompatibilities with existing NLS. The problem is that basically NLS as it presently exists does have some holes for serious production text editing work. As we keep talking we can probably get a completely satisfactory approach to all parties. We will probably need to compromise some but I feel that a good basis for further discussions has been established. The next step is for Tom to write his report and for us to review it and feedback to him. JMB DVN KIRK 9=JUL=74 17:13 23557 New NLS Hard Copy Documentation to be provided to Operations by 1=OCT=74 for Utility Users

(J23557) 9=JUL=74 17:13; Title: Author(s): Jeanne M. Beck, Dirk H. Van Nouhuys, Kirk E. Kelley/JMB DVN KIRK; Distribution: /DIRT( [ INFO=DNLY ] ); Sub=Collections: SRI=ARC DIRT; Clerk: JMB; Origin: ( BECK, CUE.NLS;7, ); 9=JUL=74 17:09 JMB ;####; JMB DVN KIRK 9=JUL=74 17:13 23557 New NLS Hard Copy Documentation to be provided to Operations by 1=OCT=74 for Utility Users

These are issues discussed & agreements made at 2 meetings (3=JUL=74 & 9=JUL=74) of Operations and Development people involved with Documentation, according to the authors" understanding.

JMB DVN KIRK 9=JUL=74 17:13 23557 New NLS Hard Copy Documentation to be provided to Operations by

1=OCT=74 for Utility Users

Hard Copy Documentation for the New NLS for Utility Users to be provided to Operations by 1=OCT=74 (writing finished 1=SEP=74; one month for printing & distribution)

Meetings: 3-JUL=74 10:00 attended by DVN, JHB, KIRK, CHI, JMB, SRL, MDK and 9=JUL=74 11:00 attended by DVN, JMB, JHB

Explanatory document

Jim Bair has asked for a document that will tell in prose the purpose of commands and how they work, and define some NLS terms, It is generally agreed that it is possible to generate such a document from the HELP data base in the order of one person week. At least two plans exists for that generation:

A filtered HELP data base with the function statements of commands plus certain definitions. The filtered data base would be organized into something like a glossary and a commands section, organized by subsystems and within subsystem alphabetically, small additions would be needed to the explanations of some commands to supply information missing out of context.

A hardcopy HELP Data Base as described in <12345, > to be called "NLS Reference Guide", That is, a printout of the help data base with "pretty" references to statement numbers replacing links, Table of contents for each section and outlines for each major branches, an index automatically generated and combined with the LEXICON for a combination glossary=index to be located at the end, and a COMmed version to reduce the size to under 100 pages. After the first pass, the COM source could be generated in a day.

#### Primer

will be only one primer supplied befor Oct 1 == essentially the one now residing (vannouhuys, newprim,) except for changes required by language changes, ==agreed meeting #2

Command syntax summary==discussed Meeting #1

Agreed that command syntax for Help and summary document would be generated automatically.

It could be part of the Explanatory Document (see==3) or not,

There was extensive discussion of formatting==what metalanguage

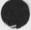

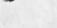

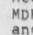

2 3

3a

1

3a1

4

5b

JMB DVN KIRK 9=JUL=74 17:13 23557 New NLS Hard Copy Documentation to be provided to operations by 1=OCT=74 for Utility Users

| can we use to represent commands? Problem was especially wi<br>to represent alternatives in commands,                                                                                                    | th how 5c    |
|----------------------------------------------------------------------------------------------------|--------------|
| No agreement, but Charles felt that he had clear enough idea<br>write trial program. We will wait to see what he comes up w                                                                                |              |
| Agreements on Cue Card==meeting #2                                                                                                    | 6            |
| Syntax conventions on the Cue Card:                                                                                                    | 6a           |
| Three colors to indicate who types what in commands==                                                                                                    | 641          |
| Red==you type (operands)                                                                                                    | 6a1a         |
| Black==system types (noise words)                                                                                                    | 6a1b         |
| Third color == who types what is undetermined (Commandwo                                                                                                    | rds) 6a1c    |
| The confirmation character ( <cr> or CA or &lt;"E&gt; or &lt;"B&gt;) w<br/>represented by a exclamation point ! as is in current cue</cr>                                                                  |              |
| We have not come to a final decision on how to represent<br>Space, when we want to indicate to the user she has to ty<br>white spaces would be used merely for readability.<br>Alternatives discussed are: |              |
| March<>hare                                                                                                    | 6a3a         |
| March hare with the special editor's mark==not on our<br>keyboards==printed under the blank. It's o<br>of these ] rotated 90 degrees clockwise                                                             |              |
| March <sp>hare</sp>                                                                                                    | 6a3c         |
| What will be on the cue card, in this order if possible;                                                                                                    | 6b           |
| SYNTAX CONVENTIONS == what resides under this category now,<br>some additions and deletions                                                                                                    | with 6b1     |
| CONTROL & SPECIAL CHARACTERS==what resides under this cat<br>now, with some additions and deletions                                                                                                    | egory<br>6b2 |
| HELP==will tell about ? and <"Q>                                                                                                    | 663          |
| TIP SETTINGS==as is                                                                                                    | 664          |
| LOGIN==the only Tenex stuff we will speak of (The TENEX/N                                                                                                    | LS           |
|                                                                                                    |              |

JMB DVN KIRK 9=JUL=74 17:13 23557 New NLS Hard Copy Documentation to be provided to Operations by 1=OCT=74 for Utility Users

4 · · ·

S

|   | section will go away, because those capabilities will be<br>covered by Universal commands and Editor commands)                                                                       | 655  |
|---|----------------------------------------------------------------------------------------------------|------|
|   | COMMAND RECOGNITION==state alternatives & effects                                                                                                    | 666  |
|   | ADDRESSING==will include what's now in Moving & Address<br>(revised for new NLS of course)==essentially a table of<br>elements, including host, directory, etc, so that covers links | 657  |
|   | VIEWSPECS==as is, except add E & F, delete O & P                                                                                                    | 668  |
|   | COMMANDS FOR ALL SUBSYSTEMS==the universal commands                                                                                                    | 669  |
|   | EDITOR SUBSYSTEM COMMANDS==list the important ones (We will have space for approx, 132 one=line commands covering all subsystems)                                                    |      |
|   | (Replaces the Editing matrix, File Manipulation,<br>Printing/Output)                                                                                                    | 6b10 |
|   | SENDMAIL SUBSYTEM==list most frequently used commands (Replaces Journal)                                                                                                    | 6011 |
|   | FINDING IDENTS==essentially as is, but revised if necessary                                                                                                    | 6512 |
|   | USEROPTIONS SUBSYSTEM==list of commands                                                                                                    | 6b13 |
|   | PROGRAMS SUBSYSTEM==list those commands needed to run user<br>programs (Replaces Program Control)                                                                                    | 6614 |
|   | TROUBLE=SHOOTING==as space permits=10 lines or so from JHB*s<br>course material                                                                                                    | 6015 |
| e | ctions to be deleted from the existing cue card:                                                                                                    | 6c   |
|   | preassigned Catalog Numbers                                                                                                    | 6C1  |
|   | NIC Online Resources                                                                                                    | 6c2  |
|   | Editing matrix                                                                                                    | 6c3  |
|   | Status==covered by various subsystems                                                                                                    | 604  |
|   | Special Purpose==covered by other sectons                                                                                                    | 6¢5  |
|   | Printing/Output==covered by Editor commands                                                                                                    | 606  |
|   | File Manipulation==covered by Editor commands                                                                                                    | 6c7  |
|   |                                                                                                    |      |

JMB DVN KIRK 9=JUL=74 17:13 23557 New NLS Hard Copy Documentation to be provided to Operations by 1=OCT=74 for Utility Users

0

The above covers a TNLS cue card, We plan to do a DNLS/Lineprocessor cue card in the Fall,

6d

# OFFICE=1 USE FOR JANUARY 1974

Group/Directory CPU used Connect time (hrs:mins:secs)

(J23558) 10=JUL=74 21:56; Title: Author(s): James C. Norton/JCN; Distribution: /JHB( [ INFO=ONLY ] ) DLS( [ INFO=ONLY ] ) IMM( [ INFO=ONLY ] ) CKM( [ INFO=ONLY ] ) MDK( [ INFO=ONLY ] ) SRL( [ INFO=ONLY ) ; sub=Collections: SRI=ARC; Clerk: JCN; Origin: ( NORTON, JANUSE NLS:2, ), 9=JUL=74 22:19 JCN :

####\$

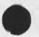

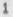

OFFICE=1 USE FOR JANUARY 1974

| 6 |   |   |
|---|---|---|
| 5 |   |   |
|   | - | - |

Group/Directory CPU used Connect time (hrs:mins:secs)

# ARPA=ENERGY

| 0: 0: 9 | 0: 0:46<br>0: 0:10                                                                                                    |
|---------|----------------------------------------------------------------------------------------------------|
|         | 0: 0:54                                                                                                    |
|         | 0: 7:16                                                                                                    |
|         | 0: 0:44                                                                                                    |
|         | 6:39: 2                                                                                                    |
|         | 01 0141                                                                                                    |
|         | 0: 0:54                                                                                                    |
|         | 0: 3: 3                                                                                                    |
|         | 0: 0:39                                                                                                    |
|         | 6156128                                                                                                    |
|         | 0:49: 6                                                                                                    |
| 01 01 3 | 0: 0:16                                                                                                    |
| 0:33: 5 | 14:34:59                                                                                                    |
|         |                                                                                                    |
| 0: 0:43 | 1: 2:50                                                                                                    |
| 0: 0:43 | 1: 2:50                                                                                                    |
|         |                                                                                                    |
| 0:13:49 | 15:46:15                                                                                                    |
|         | 0:36:40                                                                                                    |
| 0: 0:51 | 0:42:30                                                                                                    |
| 0: 3:36 | 3155149                                                                                                    |
| 0:44:22 | 24:13:38                                                                                                    |
| 1: 2:55 | 45:14:14                                                                                                    |
|         |                                                                                                    |
| 0: 9:11 | 9: 7:30                                                                                                    |
|         | 0:55: 0                                                                                                    |
|         | 14: 6:40                                                                                                    |
|         | 0:56: 9                                                                                                    |
|         | 4:49:11                                                                                                    |
|         | 0: 8: 2                                                                                                    |
| 0: 1: 5 | 1:36:59                                                                                                    |
|         | 0: 0: 3<br>0: 0: - 3<br>0: 0: 16<br>0: 0: 8<br>0: 11: 40<br>0: 0: 10<br>0: 0: 9<br>0: 0: 7<br>0: 0: 9<br>0: 19: 48<br>0: 0: 20<br>0: 0: 3<br>0: 33: 5<br>0: 33: 5<br>0: 0: 43<br>0: 0: 43<br>0: 0: 43<br>0: 0: 17<br>0: 0: 51<br>0: 3: 36<br>0: 44: 22<br>1: 2: 55 |

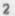

(hrs:mins:secs)

OFFICE=1 USE FOR JANUARY 1974

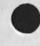

÷

| Group/Directory                                                                                                    | CPU used                                                                                                    | Connect time                                                                                                    |
|----------------------------------------------------------------------------------------------------|----------------------------------------------------------------------------------------------------|----------------------------------------------------------------------------------------------------|
| TOTAL                                                                                                    | 0:25:42                                                                                                    | 31:39:31                                                                                                    |
| RADC                                                                                                    |                                                                                                    |                                                                                                    |
| BARNUM<br>BERGSTROM<br>BUCCIERO<br>CALICCHIA<br>CARRIER<br>CAVANO<br>DAUGHTRY<br>DECONDE<br>IUORNO<br>KENNEDY<br>LAFORGE<br>LAMONICA<br>LAWRENCE<br>LIUZZI<br>LOMBARDO | 0: 1:24<br>0: 7:18<br>0: 1:33<br>0: 0: 7<br>0: 8:35<br>0:10:55<br>0: 3:21<br>0: 0:33<br>0: 4:10<br>0: 2:51<br>0: 1:44<br>0:17:17<br>0: 2:48<br>0: 0: 6 | 0:31:39<br>5:16:20<br>2:35:49<br>0:6:2<br>9:44:59<br>8:9:29<br>3:27:28<br>0:18:21<br>4:59:11<br>18:11:10<br>3:7:46<br>3:19:56<br>12:59:1<br>6:19:15<br>0:0:36 |
| MCNAMARA<br>PANARA<br>PETELL<br>RZEPKA<br>STONE<br>THAYER<br>TOMAINI<br>VANALSTINE<br>WINGFIELD                                                                        | 0: 1:41<br>0:22:32<br>0: 0: 7<br>0: 4:14<br>1: 8:26<br>0: 0:59<br>0: 2:53<br>0: 0:12<br>0: 1:10                                                        | 2:32:9<br>11:50:18<br>0:0:37<br>3:46:44<br>56:20:51<br>1:25:47<br>4:12:27<br>0:2:12<br>0:28:10                                                                |
| TOTAL                                                                                                    | 3:10:26                                                                                                    | 159:46:17                                                                                                    |
| SYSTEM<br>BACKGROUND<br>FERGUSON<br>HOPPER<br>JIMB<br>MARRAH<br>MARTINEZ<br>NETPROG<br>OPER<br>PETERS<br>PRINTER<br>SYSTEM                                             | 1:23:54<br>1:17:19<br>0:51:37<br>2:14:14<br>1:31:39<br>0:27:35<br>0: 0:32<br>0:51:11<br>0:14:48<br>3:48: 3<br>0:37: 0                                  | 83:37:00<br>55:10:46<br>31: 2:37<br>100:57:23<br>41:30: 3<br>33:43:50<br>0: 8:23<br>156:32:27<br>10:30: 8<br>283: 2:43<br>166:15:22                           |

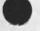

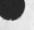

OFFICE=1 USE FOR JANUARY 1974

50

Group/Directory CPU used Connect time (hrs:mins:secs) WALLACE 0: 0: 3 0: 0:23

| WHITE       | 0: 6:27  | 27:46:16   |
|-------------|----------|------------|
| TOTAL       | 13:24:22 | 990:17:21  |
| GRAND TOTAL | 18:37:13 | 1242:35:12 |

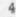